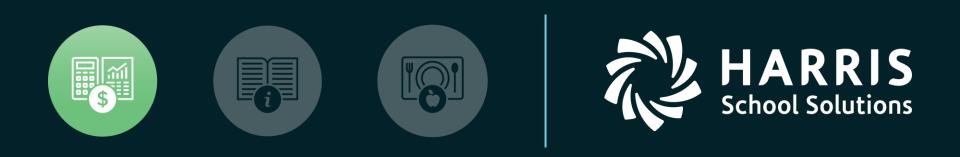

#### HSS Webinar December 20, 2018

W2 for Tax Year 2018

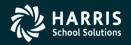

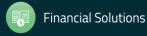

opyright © Harris School Solutions. All Rights Reserved. Do not copy or distribute without written permission from Harris School Solutions.

#### W2 Processing Release Overview

- The W2 software updated annually.
- Software for 2018 is designated as TX18.

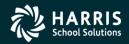

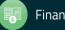

#### Changes for 2017 W2 Tax Year Reporting General Overview

- W2 Changed for Tax Year 2016 Tax Year 2018 Electronic submission is due January 31, 2019 as opposed to March 31 as in years prior to 2016.
- Cost of Employer-sponsored Health Coverage reporting still required for 2018 reporting. This was implemented in Tax Year 2012.
- Coverage total is reported in Box 12, Code DD on W2.
- W218RR New Program Option (introduced in 2017) for correctly segregating <u>Retirement Refunds</u> into the correct pre-tax field on the W2 Edit screen.

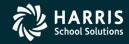

How W2 Processing Works

- W2 information comes from two sources: Payroll records in the hrspay/PERPAY (personnel and payroll) d/b and Travel Claims in the A/P system.
- W2 information is extracted from those two sources and combined into one consolidated file.
- W2 Media file is transmitted to the Social Security Administration (SSA).

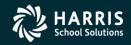

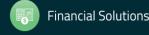

#### W2/1099 Processing Branch

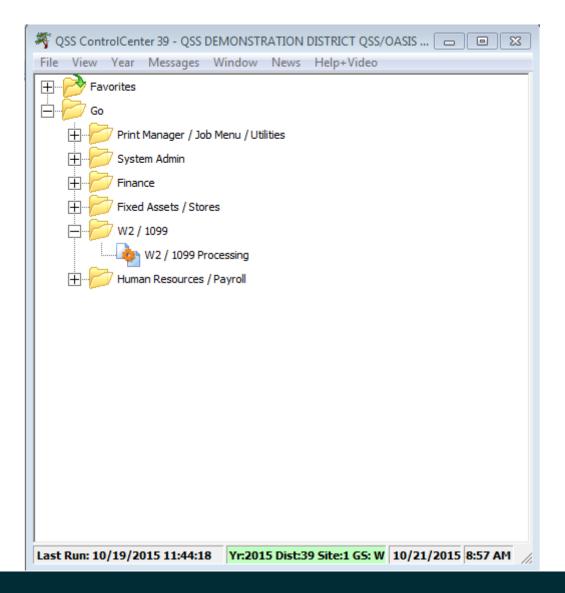

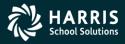

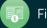

#### 2018 W2 Processing Menu

| N2/1099 Processing                  | 39 - QSS DEMO(the train | 29410) QSS/OASIS             | 5 –       |            |
|-------------------------------------|-------------------------|------------------------------|-----------|------------|
| <u>File Options</u> Help+Video      |                         |                              |           |            |
|                                     |                         |                              |           |            |
|                                     |                         |                              |           |            |
|                                     |                         |                              |           | .:         |
| Tax Year 2018     1099 Processing   |                         |                              |           |            |
| 1099-Misc Prelist (TN               | ISB18)                  |                              |           |            |
| 1099-Misc Additional                |                         |                              |           |            |
| W2 Processing                       |                         |                              |           |            |
| W2 Option Maintenar                 |                         |                              |           |            |
| W2 Prelist (W2SB18)                 |                         |                              |           |            |
| ₩2 Data Edit (W2ED<br>Tax Year 2017 | 18)                     |                              |           |            |
|                                     |                         |                              |           |            |
|                                     |                         |                              |           |            |
| ⊞ Tax Year 2014                     |                         |                              |           |            |
| 🗄 Tax Year 2013                     |                         |                              |           |            |
| Tax Year 2012                       |                         |                              |           |            |
|                                     |                         |                              |           |            |
| Tax Year 2010                       |                         |                              |           |            |
| Maintain Health Care Co             | ntrol Records           |                              |           |            |
| Maintain Health Care Ad             |                         |                              |           |            |
| - Maintain W2 "No-Print"            |                         |                              |           |            |
| W2 Data Search                      |                         |                              |           |            |
| Lookups/Uploads                     |                         |                              |           |            |
| View W2 Image<br>Upload W2C         |                         |                              |           |            |
| ····· Opioad W2C                    |                         |                              |           |            |
|                                     |                         |                              |           |            |
|                                     |                         |                              |           |            |
|                                     |                         |                              |           |            |
|                                     |                         |                              |           |            |
|                                     |                         |                              |           |            |
|                                     | Yr: 2                   | 2008 Dist: 39 Site: 00 GS: W | 12/3/2018 | 4:54:01 PM |

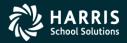

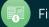

#### 2018 W2 Task List (Part 1)

| TASK | WHAT                                                                                                    | WHEN     | HOW                                                                        |
|------|----------------------------------------------------------------------------------------------------|----------|----------------------------------------------------------------------------|
| 1-T  | Install TX18 Release and configure access to programs.                                                      | Dec Jan. |                                                                            |
| 2-PR | Set up or review program options and state<br>ID number mask                                                | Dec Jan. | W2PO18 program or<br>y18w2report operator<br>command and W2HCVD<br>program |
| 3-T  | Create or copy control files, including<br>federal EIN file                                                 | Dec Jan. | Editor program                                                             |
| 4-T  | Zero out Y-T-D totals for payroll after<br>running last Y1 payroll and prior to running<br>first Y2 payroll | Dec Jan. | PAY790 program                                                             |
| 5-PR | Get PIN/Password from Social Security<br>Administration                                                     | January  | 1-800-772-6270 or<br>www.socialsecurity.gov/<br>bso/bsowelcome.htm         |
| 6-PR | Print preliminary prelist; check for accuracy                                                               | January  | W2RP18 program                                                             |
| 7-PR | Print report of W2 records from Pay History<br>for comparison purposes                                      | January  | PAY830 program                                                             |
| 8-PR | Include employees lacking pay history<br>records                                                            | January  | PHUPDT program                                                             |

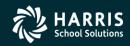

7

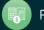

#### 2018 W2 Task List (Part 2)

| TASK        | WHAT                                                                              | WHEN    | HOW                              |
|-------------|-----------------------------------------------------------------------------------|---------|----------------------------------|
| 9-T         | Create adjustment records for employer-<br>paid benefits for July and August      | January | W2HN18 program                   |
| 9-PR        | Adjust amounts for reporting on W2 forms                                          | January | PHUPDT program<br>W2HAMN program |
| 10-T        | Produce extract file from W2 records from<br>Pay History                          | January | y18w2extract operator<br>command |
| 11-T        | Print prelist report of W2 records from Pay<br>History                            | January | y18w2report operator<br>command  |
| PR          | Compare prelists created in 6-PR and 11-T<br>with pay history report from 7-PR    | January |                                  |
| PR          | PR Compare prelists created in 6-PR and 11-T<br>with pay history report from 7-PR |         |                                  |
| T and<br>PR | Repeat extract and reports until accurate<br>(Tasks 6-PR through 11-T)            | January |                                  |

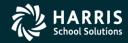

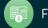

#### 2018 W2 Task List (Part 3)

| TASK  | WHAT                                                                          | WHEN    | HOW                                            |
|-------|-------------------------------------------------------------------------------|---------|------------------------------------------------|
| 12-T  | OPTIONAL—Include travel claims if<br>processed through Accounts Payable       | January | y18w2tcext and y18w2tcrpt<br>operator commands |
| 13-AP | Adjust Travel Claims (optional)                                               | January | VEUPDT and TCPYMT<br>programs                  |
| 14-T  | Merge pay history records and travel claims                                   | January | y18w2fnImrg operator<br>command                |
| 15-T  | Print prelist report of W2 records including<br>Pay History and travel claims | January | y18w2report operator<br>command                |
| PR    | Check report for accuracy                                                     | January |                                                |
| 16-PR | Edit W2 records with Edit program                                             | January | W2ED18 program                                 |
| 17-T  | Print prelist report of W2 records including<br>Pay History and travel claims | January | y18w2report operator<br>command                |
| PR    | Check report for accuracy                                                     | January |                                                |

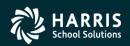

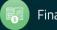

#### 2018 W2 Task List (Part 4)

| TASK | WHAT                                | WHEN    | HOW                             |
|------|-------------------------------------|---------|---------------------------------|
| 18-T | Print and distribute W2 laser forms | By 1/31 | y18w2laser operator<br>command  |
| 19-T | Make W2 electronic transmittal file | By 1/31 | y18w2file operator command      |
| 20-T | Create transmittal totals report    | By 1/31 | y18w2totals operator<br>command |
| 21-T | Save history files (Version H only) | By 1/31 | y18w2save operator<br>command   |

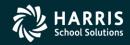

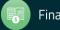

#### W2 Task Flowchart

• For another way of looking at the process, the same tasks are presented in the following flowchart.

- Tasks to be performed by technical staff are indicated by the letter 'T'.
- Tasks to be performed by payroll staff are indicated by the letters '**PR'**.
- Tasks to be performed by Account Payable staff are indicated by the letters "AP".
- More suitable visual tool for technical staff.

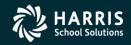

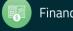

#### W2 Processing Task Flowchart T denotes Technical Staff, PR denotes Payroll Staff, AP denotes Accounts Payable Staff

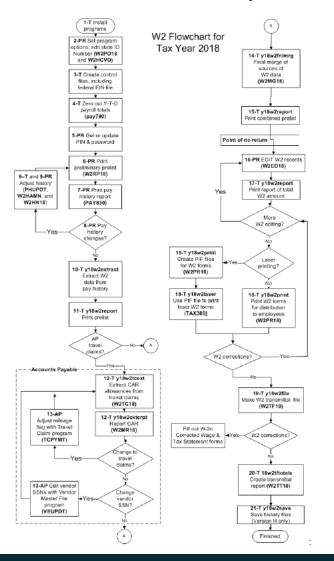

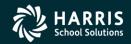

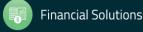

# Sources of W2 Calculations

PH = Pay History W2ED18 = Entered Amts via W2ED18 Program W2TC18 = Travel Claims entered

| Field         | Source                                                                 |
|---------------|------------------------------------------------------------------------|
| PH Gross      | PH exempt gross                                                        |
|               | + PH regular gross                                                     |
|               | + PH CETA gross                                                        |
|               | + PH federal gross                                                     |
| Tax Gross     | PH gross                                                               |
|               | + Car (PH car + W2TC18 amount)                                         |
|               | + W2ED18 <sup>1</sup> "Fringe/Other" and non-qualified plans           |
|               | + GLI (group life insurance)                                           |
|               | <ul> <li>NTX gross (PH NTX gross + PH PERS TS + PH STRS TS)</li> </ul> |
|               | - Tax shelter (PH tax shelter and/or W2ED18 <sup>1</sup> )             |
|               | - Section 125 contribution                                             |
|               | - Any other non-taxable amount                                         |
| NTX Gross     | PH NTX gross                                                           |
|               | + PH PERS TS (tax shelter)                                             |
|               | + PH STRS TS (tax shelter)                                             |
|               | + Tax shelter (PH tax shelter and/or W2ED18 <sup>1</sup> )             |
|               | + Section 125 contribution                                             |
| Deferred Comp | PH tax shelter and/or W2ED18 <sup>1</sup>                              |
|               | + Employer-paid W2EX18 and/or W2ED18 <sup>1</sup>                      |
| Box 11        | Non-qualified plan distributions (457 and other)                       |

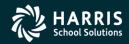

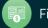

13

#### Sources of W2 Calculations

PH = Pay History W2ED18 = Entered Amts via W2ED18 Program W2TC18 = Travel Claims entered

| Box 12                 | Can have up to four amounts in this box. Each amount will have a code (letter) next to it:           |
|------------------------|----------------------------------------------------------------------------------------------------|
|                        | C - Group term life cost of coverage over \$50,000                                                   |
|                        | J - Sick pay that cannot be included as income                                                       |
|                        | D - Section 401(k) contributions                                                                     |
|                        | E - Section 403(b) contributions                                                                     |
|                        | F - Section 408(k)(6) contributions                                                                  |
|                        | G - Section 457(b) contributions                                                                     |
|                        | H - Section 501(c)(18)(D) contributions                                                              |
|                        | M - Uncollected OASDI due on GLI                                                                     |
|                        | N - Uncollected Medicare due on GLI                                                                  |
|                        | P - Excludable moving expenses                                                                       |
|                        | R - Employer's contributions to employee's Archer MSA (medical savings account)                      |
|                        | S - Section 408(p) SIMPLE contributions                                                              |
|                        | W - Employer's contribution to employee's health savings account                                     |
|                        | AA - Employee's contribution to a Roth 401k                                                          |
|                        | BB - Employee's contribution to a Roth 403b                                                          |
|                        | DD - Roth 457(b) and employer health coverage                                                        |
| Box 13                 | Boxes for statutory employee, retirement plan, and third-party sick leave                            |
| Box 14                 | Miscellaneous breakout for employee amounts for car, sheltered retirement, and fringe/other          |
| Pension Plan Indicator | Y if ret-system = 1 or 2 (at the time W2 data is extracted) or as set in W2ED18 <sup>1</sup> program |
|                        |                                                                                                    |

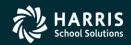

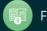

### W2 Processing Identification Numbers

- Two numbers used in W2 processing: Federal EIN or State Identification Number.
- State ID hand input when prompted or read from DISTRICT record.

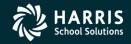

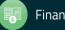

# Opting Out of a Printed W2

- Maintain W2 "No-Print" Authorizations W2NPMN.
- Program keeps track of employees who opt out of receiving a printed W2.

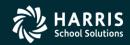

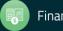

#### W2NPMN – No Print Authorization

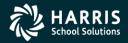

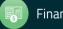

#### W2NPMN Usersec

- Security parameters allow for "U" update and "I" Inspect
- District Access by "0" Login District, "1" Any District, "2" Change District (Usersec CHGDIS)

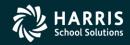

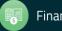

#### Maintain W2 "No-Print" Authorization – W2NPMN

| þ   | Maintain          | W2 "No-Prin                          | t" Authorizations | 39 - QSS DEMO                       | NSTRATION D     | ISTRICT             | QSS/OASIS     | _      |         | ×      |
|-----|-------------------|--------------------------------------|-------------------|-------------------------------------|-----------------|---------------------|---------------|--------|---------|--------|
| E   | ile <u>O</u> ptio | ns                                   |                   |                                     |                 |                     |               |        |         |        |
| ŀ   | 10                | <b>K</b>   🍫   °                     | 🧖 🥟 💐 🐨           |                                     |                 |                     |               |        |         |        |
| PE  | RSNIKITY, F       | REALLIE (                            | 001006 xxx-xx-xx0 | ox                                  |                 |                     |               |        | Chan    | ge [;; |
|     | Emple             | District<br>byee ID/SSN:<br>Rescind: | 001006            | ain USD<br>Show SSN<br>Eff. Year Co | omment          |                     |               |        |         |        |
| ſ   | Consent<br>Date   | Consent<br>Tax Year                  | Consent Comment   |                                     | Rescind<br>Date | Rescind<br>Tax Year | Rescind Comme | ent    |         |        |
|     | 11/22/2017        | 2017                                 | Employee Consent  |                                     |                 |                     |               |        |         |        |
|     |                   |                                      |                   |                                     |                 |                     |               |        |         |        |
| Use | ersec: U2         |                                      |                   |                                     | Yr: 2008 Dis    | t: 39 Site: 0       | 0 G5: W 11/2  | 2/2017 | 2:20:50 | PM .:: |
|     |                   |                                      |                   |                                     |                 |                     |               |        |         |        |

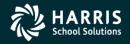

19

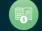

# W2 Processing 2018 IRS Mileage Payments

- 2018 rate is \$0.545 per mile
- Mileage payments in excess of Federal Government allowance must be reported.

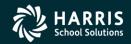

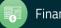

#### W2 Processing Imputed Paylines

- Paylines for imputed gross occurs when taxes are owed on a benefit an employee receives.
- Imputed paylines needed to be processed on a payroll dated 12/31/2018 or earlier.

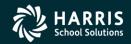

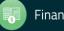

#### Which Employees Get Printed

- Employees must have a pay history record to print on the W2 report.
- They will not print even if there is Travel Claim extracted.

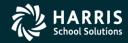

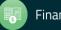

# W2 Processing Voluntary Deduction 8999

• Group Life Insurance (GLI) is defaulted to Voluntary Deduction code of 8999 in QSS/OASIS payroll software.

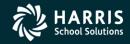

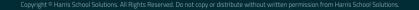

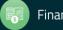

#### W2 Processing Cell Phones

• Fringe benefits such as cell phones provided by employer are subject to FIT, SIT, OASDI and Medicare taxes.

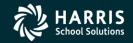

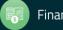

# W2 Processing Default Deferred Compensation

- Determine default for Deferred Compensation plans
- Determine additional plan codes for alternate deferred compensation.

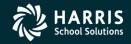

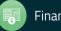

# Sort Options for Printing #1 District, Name (default)

- 1. District, name (just as in transmittal file)
- 2. District, pay location 1, name (suggested if you enclose W2s with pay warrants)
- 3. District, pay location 2, name (suggested if you enclose W2s with pay warrants)
- District, pay code, name
- 5. Zip code (suggested if you mail W2s)
- 6. District, pay location 1, pay code, name
- 7. District, pay location 2, pay code, name
- 8. District, pay code, pay location 1, name
- 9. District, pay code, pay location 2, name
- 11. Name, district number
- 12. Name, district number, pay location 1
- 13. Name, district number, pay location 2
- 14. Name, district number, pay code
- 15. Zip code (same as 5.)
- 16. Name, district number, pay location 1
- 17. Name, district number, pay location 2, pay code
- 18. Name, district number, pay code, pay location 1
- 19. Name, district number, pay code, pay location 2

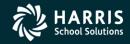

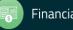

# W2 Processing Submitting to IRS

- Send Copy A of W2 forms (Wage and Tax Statement) to the SSA (Social Security Administration) by January 31<sup>st</sup>, 2019.
- NOTE: This is a change from prior years started for Tax Year 2016!

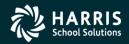

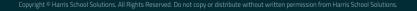

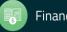

# W2 Processing Considerations and Cautions

- Program option record control reporting of Deferred Compensation amounts, Dependent Child Care, GLI, Roth IRA's, Federal/State subjectivity differences, Employer HSA's. Be sure Program Options are setup correctly.
- QSS supports Box 12 amounts Substantiated Employee Expense (Code L), Uncollected OASDI on GLI (Code M), Uncollected Medicare on GLI (Code N) and Adoption Benefits (Code T). Manual entries may be needed on W2's.

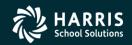

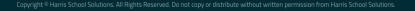

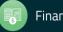

# W2 Processing Other Considerations and Cautions

- State ID entered in District Master file.
- How to handle Employees with no SSN.
- Security USERSEC setups for W2 processing.
- W2PR18 Export File changes for 2018

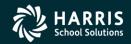

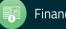

## W2 Usersec Security (MTUS Manual)

#### Table 2-261: User security records for the TAX module

| USER SECURITY | ALLOWS YOU TO DEFINE OPTIONS FOR                        | PAGE  |
|---------------|---------------------------------------------------------|-------|
| TNFD09        | 1099-Misc Additional Data (TNFD09) command              | 2-322 |
| TNFDyy        | 1099-Misc Additional Data (TNFDyy) command <sup>a</sup> | 2-322 |
| TNSByy        | 1099-Misc Prelist (TNSByy) option                       | 2-323 |
| TNVIEW        | View 1099 Image option                                  | 2-324 |
| W2C           | Lookups/Uploads command                                 | 2-324 |
| W2EDyy        | W2 Data Edit (W2EDyy) option on the tree view           | 2-325 |
| W2EDMASK      | SSN mask to use for W2 Data Edit (W2EDyy) option        | 2-325 |
| W2HCVD        | Maintain Health Care Control Records command            | 2-326 |
| W2NPMN        | Maintain W2 "No-Print" Authorizations command           | 2-326 |
| W2POyy        | W2 Option Maintenance (W2POyy) option                   | 2-322 |
| W2SByy        | W2 Prelist (W2SByy) option                              | 2-327 |
| W2SRCH        | Search for Employees form options                       | 2-328 |
| W2VIEW        | View W2 Image option                                    | 2-328 |

a. The notation yy refers to the tax year, such as 11 for tax year 2011.

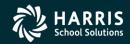

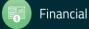

#### W2 2018 Security

| About QSS/OAS | SIS QSS ControlCe           | enter - Software Version: 0.0.        | .0 12/4/2018 6:13:12 AM                                    |                     |                       |                                                       |   |
|---------------|-----------------------------|---------------------------------------|------------------------------------------------------------|---------------------|-----------------------|-------------------------------------------------------|---|
| Options       |                             |                                       |                                                            |                     |                       |                                                       |   |
| 🖣 os          | S/OASIS QS:<br>Copyright(c) | <b>5 ControlCenter</b><br>1999 - 2015 | $oldsymbol{arsigma}$ uintessential $oldsymbol{arsigma}$ ch | nool <i>S</i> ysten | ns                    | <u>S</u> ystem Info<br><u>D</u><br>Refresh<br>Usersec | ĸ |
|               |                             | Search for Us                         | ersec or parameters: 18                                    | List User S         | ecurity for this prog | gram                                                  |   |
| Program       | 12345678901                 | 234567890123456789012                 | 3456789012345678901234567890                               | 1234567890          | Origin                | Name/User/District                                    | ~ |
| W2ED18        | YYYY^^^^^                   |                                       |                                                            |                     | \$GLOBAL              |                                                       |   |
| W2HAMN        | U2^^^^^                     |                                       |                                                            |                     | \$USER                | DEA11                                                 |   |
| W2HCVD        | YYY^^^^^                    |                                       | *****                                                      |                     | \$GLOBAL              |                                                       | 1 |
| W2NPMN        | U2^^^^^                     |                                       |                                                            |                     | \$USER                | DEA11                                                 | 1 |
| W2PO14        | NNY                         |                                       |                                                            |                     | \$GLOBAL              |                                                       | 1 |
| W2P015        | NNY                         |                                       |                                                            |                     | \$GLOBAL              |                                                       | 1 |
| W2PO16        | NNY                         |                                       |                                                            |                     | \$GLOBAL              |                                                       | 1 |
| W2P017        | NNY                         |                                       | *****                                                      |                     | \$GLOBAL              |                                                       |   |
| W2PO18        | NNY                         | *****                                 | *****                                                      |                     | \$GLOBAL              |                                                       |   |
| W2SB14        | YY^^^^                      |                                       | *****                                                      |                     | \$GLOBAL              |                                                       |   |
| W2SB16        | YY^^^^^                     |                                       | *****                                                      |                     | \$GLOBAL              |                                                       |   |
| W20017        |                             | · · · · · · · · · · · · · · · · · · · | <u></u>                                                    |                     | CT OB AT              |                                                       | × |
| Progra        | am Info                     | Package Info                          | USERSEC                                                    |                     |                       |                                                       |   |
|               |                             |                                       |                                                            | -                   |                       |                                                       |   |

#### Only for use by QSS or clients of QSS

Portions copyrighted by : Microsoft Corporation

Copyright © Quintessential School Systems 1999-2015. All Rights Reserved. This program is protected by copyright law and international treaties. Unauthorized reproduction or distribution of this program or any part or it, may result in severe criminal and civil penalties, and will be prosecuted to the maximum extent possible.

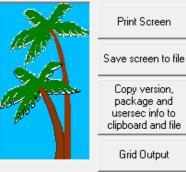

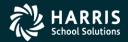

**Financi** 

Capture Screen

#### W2 Processing District Record containing State ID

| View Districts 07 - QSS DEMO            | ONSTRATION DISTRICT           | oss/oasis 💼 🗉 🎫     |
|-----------------------------------------|-------------------------------|---------------------|
| <u>O</u> ptions                         |                               |                     |
|                                         | 🕨 💽 👹                         |                     |
| _                                       |                               | Inspect             |
| District Codes :                        | 7 : QSS UNIFIED SCHOOL DISTRI | CT 🔽                |
| District Number : 0                     | 7                             |                     |
| Name: 😡                                 | SS UNIFIED SCHOOL DISTRICT    |                     |
| Address : 2                             | 121 S EL CAMINO REAL, D200    |                     |
| , i i i i i i i i i i i i i i i i i i i |                               |                     |
| City : SAN MATEO                        | State : CA                    | ✓ Zip: 944030000    |
| SULID : 94024030                        | FICA ID : 69-09               | 33885               |
| Workers Comp Rate : 1.7525              | SIT ID: 80096                 | 3845                |
| Ret-system 1/3 Option : Pic             | '                             |                     |
| Ret-system 2/4 Option : Bot             | h 💌 Percent :  4.200          | JU                  |
|                                         | FICA Option: 🕅                |                     |
| Audit Information                       |                               |                     |
| ID: DA07                                | Date: 05/05/2008              | Time: 03:49:05 PM   |
|                                         |                               | ]                   |
|                                         | Yr:1997 Dist:07 Site:1 GS: W  | 11/27/2010 11:51 AM |

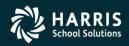

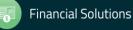

#### Task 1-T (Tech) Install Version H W2/1099 Release

| TOPIC                                                          | PAGE |
|----------------------------------------------------------------|------|
| Task 1-T for Version H: Installation of TX18 Release           | 3-3  |
| Step 1—Obtain User Manuals from the QSS Web Site               | 3-3  |
| Step 2—Distribute Materials                                    | 3-3  |
| Step 3—Download the TX18 Installation File from QSS/OASIS      | 3-4  |
| Web Site                                                       |      |
| Step 4—Transfer and Restore Installation File to Your HP e3000 | 3-4  |
| Step 5—Build New Release and Archive Groups                    | 3-5  |
| Step 6—Restore Files                                           | 3-6  |
| Step 7—Archive Current Versions of Released Files              | 3-6  |
| Step 8—Integrate Release Files into Standard Groups            | 3-6  |
| Step 9—Move Updated Files into Production                      | 3-7  |
| Step 10—Copy Process Control and Printer Environment Files     | 3-7  |
| Step 11—Move W2 Transmittal File Program into Production       | 3-7  |
| Step 12—Copy Last Year's Control Files                         | 3-9  |
| Step 13—Modify UDCMENU                                         | 3-11 |
| Step 14—Integrate W2 and 1099 UDCs for 2018                    | 3-14 |
| Step 16—Store Archive Files to Tape                            | 3-15 |
| Step 17—Set Up Menu Options (Traditional Software Only)        | 3-15 |

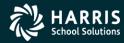

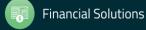

# Task 1-T (Tech) Install Version L W2/1099 Release

| TOPIC                                                      | PAGE |
|------------------------------------------------------------|------|
| Task 1 - T for Version L: Installation of TX18 Release     | 3-19 |
| Step 1—Install Current GS Releases                         | 3-19 |
| Step 2—Obtain the TX18 Release                             | 3-19 |
| Step 3—Unzip the TX18 Release Files                        | 3-19 |
| Step 4—Install the TX18 Release (Control Files and Command | 3-22 |
| Files)                                                     |      |
| Step 5—Install Form Files for W2 Forms                     | 3-24 |
| Step 6—Install Form Files for 1099-MISC Forms              | 3-28 |
| Step 7—Set Up User Security                                | 3-30 |
| Security Parameters (Versions H and L)                     | 3-31 |
| User Security for W2 Programs (Versions H and L)           | 3-31 |
| User Security for 1099 Programs (Versions H and L)         | 3-36 |

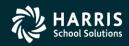

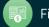

#### Task 2-PR

#### Maintain W2 Program Options (W2PO18)

| 🄖 W2/1099 Processing                  | 39 - QSS DEMO(the | train 29410)           | QSS/OASIS | s —       |        | ×       |
|---------------------------------------|-------------------|------------------------|-----------|-----------|--------|---------|
| File Options Help+Video               | 0                 |                        |           |           |        |         |
| <b>今十国×日</b> [[                       | )                 |                        |           |           |        |         |
| · · · · · · · · · · · · · · · · · · · | •                 |                        |           |           |        |         |
| ⊡ Tax Year 2018                       |                   |                        |           |           |        | .::     |
| 1099 Processing                       |                   |                        |           |           |        |         |
| 1099-Misc Prelist (                   |                   |                        |           |           |        |         |
| ■ 1099-Misc Addition                  | al Data (IN⊦D18)  |                        |           |           |        |         |
| W2 Processing<br>W2 Option Mainten    | ance (W2PO18)     |                        |           |           |        |         |
| W2 Prelist (W2SB1                     |                   |                        |           |           |        |         |
| W2 Data Edit (W2E                     | •                 |                        |           |           |        |         |
| Tax Year 2017                         |                   |                        |           |           |        |         |
| Tax Year 2016                         |                   |                        |           |           |        |         |
| Tax Year 2015                         |                   |                        |           |           |        |         |
| Tax Year 2014     Tax Year 2012       |                   |                        |           |           |        |         |
|                                       |                   |                        |           |           |        |         |
| Tax Year 2011                         |                   |                        |           |           |        |         |
| Tax Year 2010                         |                   |                        |           |           |        |         |
| Miscellaneous Options                 |                   |                        |           |           |        |         |
| - Maintain Health Care (              | Control Records   |                        |           |           |        |         |
| - Maintain Health Care /              | •                 |                        |           |           |        |         |
| Maintain W2 "No-Print                 | " Authorizations  |                        |           |           |        |         |
| W2 Data Search                        |                   |                        |           |           |        |         |
| Lookups/Uploads View W2 Image         |                   |                        |           |           |        |         |
| Upload W2C                            |                   |                        |           |           |        |         |
|                                       |                   |                        |           |           |        |         |
|                                       |                   |                        |           |           |        |         |
|                                       |                   |                        |           |           |        |         |
|                                       |                   |                        |           |           |        |         |
|                                       |                   |                        |           |           |        |         |
|                                       |                   |                        |           |           |        |         |
|                                       |                   | Yr: 2008 Dist: 39 Site | . 00 GS W | 12/4/2018 | 9.02.0 | 1 AM .: |

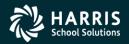

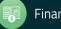

# W2 Option Maintenance (W2PO18) W2 Program Option Maintenance

| Usersec: NNY                 |                                                                                                    | Yr: 2                                                                                                    | 008 Dist: 39 Site                                                   | e: 00 GS: W                                | 12/4/2018     | 9:04:45 | AM       |
|------------------------------|----------------------------------------------------------------------------------------------------|----------------------------------------------------------------------------------------------------|---------------------------------------------------------------------|--------------------------------------------|---------------|---------|----------|
|                              |                                                                                                    |                                                                                                    |                                                                     |                                            |               |         |          |
|                              | W218RR 🗹                                                                                                    |                                                                                                    |                                                                     |                                            |               |         |          |
|                              | W218RX                                                                                                    |                                                                                                    |                                                                     |                                            |               |         |          |
|                              | W218RS                                                                                                    |                                                                                                    |                                                                     |                                            |               |         |          |
|                              | W218HX                                                                                                    |                                                                                                    |                                                                     |                                            |               |         |          |
|                              | W218HC                                                                                                    |                                                                                                    |                                                                     |                                            |               |         |          |
|                              | W218HS                                                                                                    |                                                                                                    |                                                                     |                                            |               |         |          |
|                              | W218SA                                                                                                    |                                                                                                    |                                                                     |                                            |               |         |          |
|                              | W218DR                                                                                                    |                                                                                                    |                                                                     |                                            |               |         |          |
|                              | W218FA - Vol-deds us<br>W218CX - Extension v<br>W218DR - Vol-ded ra<br>W218AS - Vol-deds ra<br>W218HS - Vol-deds fc<br>W218HS - Contendeds fc<br>W218HC - Employer-S<br>W218HX - Extension<br>W218RX - Extension | sed during the year to r<br>vol-deds for W218CC<br>inges for Roth<br>sed during the year to<br>or Employer HSA<br>Sponsored Health Plan<br>codes for W218HC<br>t System override value | reduce SIT wages  <br>reduce FIT wages  <br>n Reporting<br>es       | but not FIT                                |               |         |          |
| W2PO18 Controls<br>Select Al | whic W2EX18 - Basic/Defa<br>W218DC - Employee/<br>W218CC - Vol-deds for<br>DEFMED - Defemed N<br>W2STID - Edit mask f<br>W218DX - Additional                                                                     | or dependent care<br>Medicare<br>for State EIN<br>vol-ded ranges when N                                                                                                    | ontrol how W2 data<br>nil, vol-deds for alt. d<br>W218DC space is e | is accumulate<br>deferred comp<br>exceeded | ed<br>. plans |         |          |
| Program Option Na            |                                                                                                    | Source Year                                                                                                    |                                                                     |                                            |               | _       |          |
| W2P018: YYYYYYYYY            | YYYYYYY                                                                                                    |                                                                                                    |                                                                     |                                            |               | Insp    | ect .:   |
|                              | ) 🜓 🕂 🕑 🧼 3                                                                                                    | 🥃 📢                                                                                                    |                                                                     |                                            |               |         |          |
| File Options                 |                                                                                                    |                                                                                                    |                                                                     |                                            |               |         |          |
| 🄖 2018 W2 Option N           | Maintenance (W2PO18)                                                                                                    | 39 - QSS DEMO(th                                                                                                    | ne train 29410)                                                     | QSS/OAS                                    | sis —         |         | $\times$ |
|                              |                                                                                                    |                                                                                                    |                                                                     |                                            |               |         |          |

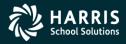

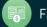

#### W2 Option Maintenance (W2PO18) Control Window Access

| þ           | 2018 W2 Option M    | aintenance (W2PO18)      | 39 - QSS DEM        | O(the train 29410) | QSS/OA        | sis —     |           | ×  |
|-------------|---------------------|--------------------------|---------------------|--------------------|---------------|-----------|-----------|----|
| <u>F</u> il | e <u>O</u> ptions   |                          |                     |                    |               |           |           |    |
|             | <b>0</b> x <i>p</i> | 1+00                     | 🦉 👹                 |                    |               |           |           |    |
| W2P         | 018: YYYYYYYYYY     |                          | -                   |                    |               |           | Inspe     | ct |
|             | Program Option Nar  | me W2PO18 ~              | Source Ye           | ear 18             |               |           |           |    |
|             | W2PO18 Controls     | which program-option rea | cords can be mainta | ined               |               |           |           |    |
|             | Select All          | W2EX18                   |                     |                    |               |           |           |    |
|             |                     | W218DC                   |                     |                    |               |           |           |    |
|             |                     | W218CC                   |                     |                    |               |           |           |    |
|             |                     | DEFMED 🗹                 |                     |                    |               |           |           |    |
|             |                     | W2STID                   |                     |                    |               |           |           |    |
|             |                     | W218DX                   |                     |                    |               |           |           |    |
|             |                     | W218FA 🗹                 |                     |                    |               |           |           |    |
|             |                     | W218CX                   |                     |                    |               |           |           |    |
|             |                     | W218DR                   |                     |                    |               |           |           |    |
|             |                     | W218SA 🗹                 |                     |                    |               |           |           |    |
|             |                     | W218HS 🗹                 |                     |                    |               |           |           |    |
|             |                     | W218HC 🗹                 |                     |                    |               |           |           |    |
|             |                     | W218HX 🗹                 |                     |                    |               |           |           |    |
|             |                     | W218RS 🗹                 |                     |                    |               |           |           |    |
|             |                     | W218RX                   |                     |                    |               |           |           |    |
|             |                     | W218RR 🗹                 |                     |                    |               |           |           |    |
|             |                     |                          |                     |                    |               |           |           |    |
|             |                     |                          |                     |                    |               |           |           |    |
|             |                     |                          |                     |                    |               |           |           |    |
| User        | sec: NNY            |                          | 1                   | r: 2008 Dist: 39 S | ite: 00 GS: W | 12/4/2018 | 9:05:28 A | M  |

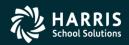

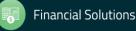

#### W2 Option Maintenance(W2STID) State EIN Edit Mask

| 🄖 2018 W2 Opt       | tion Maintenance (W2PO18)                                           | 39 - QSS DEMO(the train 29410                                                    | ) QSS/OA       | sis —     |         | Х      |
|---------------------|---------------------------------------------------------------------|----------------------------------------------------------------------------------|----------------|-----------|---------|--------|
| <u>File</u> Options |                                                                     |                                                                                  |                |           |         |        |
| H 🔿 🗙               | 🔎 🚹 🕂 🙆 🧼 .                                                         | 🥃 💖                                                                              |                |           |         |        |
| W25TID: XXX-XX      | XX-X                                                                |                                                                                  |                |           | Insp    | ect .: |
| Program Opti        | on Name W2STID $\lor$                                               | Source Year 18                                                                   |                |           |         |        |
|                     | ntains edit mask for State EIN —                                    |                                                                                  |                |           |         |        |
| State EIN I         | Edit Mask: XXX-XXXX-X                                               |                                                                                  |                |           |         |        |
|                     |                                                                     |                                                                                  |                |           |         |        |
|                     | ask can contain up to 17 charac<br>ask interprets each character in | cters. The following table describes<br>your EIN.                                |                |           |         |        |
| Character           | Interpretation                                                      |                                                                                  |                |           |         |        |
| Х                   | For each 'X', print one chara                                       | cter of the State EIN.                                                           |                |           |         |        |
|                     |                                                                     | he number of Xs, the mask will prin<br>rs equal to the number of Xs.             | nt             |           |         |        |
|                     |                                                                     | f characters in the EIN is 8, but the<br>first 6 characters of the EIN will prin |                |           |         |        |
|                     | A '-' will cause a hyphen to be                                     | e inserted in the State EIN.                                                     |                |           |         |        |
| space               | Each blank space in the mas                                         | k inserts a blank space in the printe                                            | ed State EIN.  |           |         |        |
|                     |                                                                     |                                                                                  |                |           |         |        |
|                     |                                                                     |                                                                                  |                |           |         |        |
|                     |                                                                     |                                                                                  |                |           |         |        |
|                     |                                                                     |                                                                                  |                |           |         |        |
|                     |                                                                     |                                                                                  |                |           |         |        |
|                     |                                                                     |                                                                                  |                |           |         |        |
|                     |                                                                     |                                                                                  |                |           |         |        |
| Usersec: NNY        |                                                                     | Yr: 2008 Dist: 39                                                                | Sites 00 CS-W  | 12/4/2019 | 0.07.53 | AM     |
| Usersec: NMT        |                                                                     | TF: 2006 DISC 39                                                                 | Site: 00 65: W | 12/4/2018 | 9:07:52 | API .: |

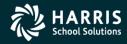

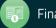

#### W2 Option Maintenance (W2EX18) Configure W2 Extract Program

| è            | 2018 W2 Option Maintenance (W2PO18)            | 39 - QSS DEMO(the train    | n 29410)       | QSS/OASIS        | _      |         | $\times$ |
|--------------|------------------------------------------------|----------------------------|----------------|------------------|--------|---------|----------|
| <u>F</u> ile | e <u>O</u> ptions                              |                            |                |                  |        |         |          |
| H            | 🔿 🗙 🔎 🐘 🕂 🔁 🥟 🤅                                | <b>)</b>                   |                |                  |        |         |          |
| /2E          | X18: NY5NYNYN01NYFX4321NYNN013799              | -                          |                |                  |        | Cha     | nge .:   |
|              | Program Option Name   W2EX18 \view             | Source Year 18             |                |                  |        |         |          |
|              |                                                |                            |                |                  |        |         |          |
|              | W2EX18 Basic/Default settings used to contr    | ol how W2 data is accumula | ted            |                  |        |         |          |
|              | 1. Pay History Category 1 is treated as GLI    | ?                          | N              | (Y=Yes/N=No)     |        |         |          |
|              | 2. Pay History Category 2 is treated as Dep    | endent Care?               | Y              | (Y=Yes/N=No)     |        |         |          |
|              | 3. Pay History Category to use for 3rd Party   | SL (0=none)?               | 5              | (0, 3 - 5 )      |        |         |          |
|              | 4. Should imputed gross amounts be treated     | as GLI?                    | N              | (Y=Yes/N=No)     |        |         |          |
|              | 5. Back 'CAR' amounts out of W2 Gross?         |                            | Y              | (Y=Yes/N=No)     |        |         |          |
|              | 6. Print STRS/PERS pickup amounts in Box       | : 14?                      | N/Y            | (Y=Yes/N=No)     |        |         |          |
|              | 7. Print Alternate Retirement amounts in Bo    | x 14?                      | N              | (Y=Yes/N=No)     |        |         |          |
|              | 8. Client-defined field for SSN flag (01 to 30 | )?                         | 01             | (00 = None )     |        |         |          |
|              | 9. Set Retirement flag for ret-system 5 and    | vol-ded 84xx?              | N              | (Y/N/X)          |        |         |          |
|              | 10. Do you have a New York Fringe Benefit      | warrant number?            | Y              | (Y=Yes/N=No)     |        |         |          |
|              | 11. Default code for reporting TSA amounts     | in Box 12?                 | F              | (D/E/F/G/H/S)    |        |         |          |
|              | 12. Extract only districts defined in CTW2TF   | 18 control file?           | x              | (Y/N/X)          |        |         |          |
|              | 13. Alternate GLI VD-NO: 4321 Back             | GLI amts out of W2 Gross?  | N              | (Y=Yes/N=No)     |        |         |          |
|              | 14. Set pension flag for TSA > 0? Y For ar     | v Ret-CTD > 0?             | N              | (Y=Yes/N=No)     |        |         |          |
|              | 15. Report employee gross in multiple states   | -                          | N              | (Y=Yes/N=No)     |        |         |          |
|              | 16. Default state code (when #15=Y and cod     |                            | 01             |                  |        |         |          |
|              | 17. Pay History Category to use for Employe    |                            | 3              | (0,3-5)          |        |         |          |
|              | 18. Additional alt-ret VD range?               |                            |                | 99 - 7999        |        |         |          |
|              | 19. Set Ret. flag for ret-system 5 when pay-o  | code 01 23 45 67           |                | V2prt: 30 (00 =  |        |         |          |
|              | is                                             |                            | <b>105</b> X-1 | None)            |        |         |          |
| ser          | sec: NNV                                       | Vr: 2008 D                 | ist: 30 Si     | te: 00 CS: W 12/ | 4/2018 | 9.09.01 |          |

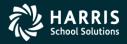

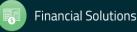

#### W2 Option Maintenance (W218DC) Deferred Compensation Voluntary Deductions

| 🔖 2018 W2 Option Maintenance (W2PO18) 💿 39 - QSS DEI                                             | MO(the train 29410) QSS/OA                | sis – 🗆 🗙                         |
|--------------------------------------------------------------------------------------------------|-------------------------------------------|-----------------------------------|
| <u>File</u> <u>Options</u>                                                                       |                                           |                                   |
| - 📎 🌷 🅐 🐏 🕂 🗿 🖊                                                                                  |                                           |                                   |
| V218DC: NYNYND9000E9001F9002G9003H9004D9005590                                                   | 060821358214                              | Change:                           |
| Program Option Name W218DC V Source                                                              | Year 18                                   |                                   |
| W218DC Whether to extract employee and/or employer vol-d detail                                  | ed detail, and vol-deds to use for alt. d | eferred comp. plans when extracti |
| Report employee contributions for deferred compensation                                          | n? N (Y=Yes/N=No                          |                                   |
| Report employer-paid amounts for deferred compensation                                           | n? Y (Y=Yes/N=No/Xtended)                 |                                   |
| Report vol-ded 8999 amounts as GLI?                                                              | N (Y=Yes/N=No                             |                                   |
| Report section-125 amounts separately?                                                           | Y (Y=Yes/N=No                             |                                   |
| Report 84xx with subjectivity (1-3) as Ret-3/TS?                                                 | N (Y=Yes/N=No                             |                                   |
| Alternate Deferred Compensation Plans:                                                           |                                           |                                   |
| Plan Code Vol-Ded Code Plan Cod                                                                  | le Vol-Ded Code                           |                                   |
| D 9000 D                                                                                         | 9005                                      |                                   |
| E 9001 S                                                                                         | 9006                                      |                                   |
| F 9002 0                                                                                         | 8213                                      |                                   |
| G 9003 S                                                                                         | 8214                                      |                                   |
| H 9004                                                                                           |                                           |                                   |
| Note:<br>This option record is used if you intend to accumulate<br>amounts from warrant history. | deferred compensation                     |                                   |
| It is also used when your organization has multiple pla<br>contributed during the year.          | ns to which employees                     |                                   |
| It also is used when you want to separately identify se<br>and/or treat alt-ret (84xx) as ret-3. | ction-125 amounts                         |                                   |
| Jsersec: NNY                                                                                     | Yr: 2008 Dist: 39 Site: 00 GS: W          | 12/4/2018 9:10:16 AM              |

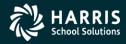

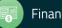

#### W2 Option Maintenance (W218DX) Deferred Compensation Voluntary Deduction Ranges

| þ           | 2018 W2 Option N                | Aaintenance (W2PO1                                 | 8) 39 - QSS DEI                         | MO(the train 29410 | ) QSS/OA       | sis —     |          | ×    |
|-------------|---------------------------------|----------------------------------------------------|-----------------------------------------|--------------------|----------------|-----------|----------|------|
| <u>F</u> il | e <u>O</u> ptions               |                                                    |                                         |                    |                |           |          |      |
|             | I 🕗 🗙 🔎                         | ) 🛍 🕂 🔁 🔇                                          | ) 🦪 関                                   |                    |                |           |          |      |
| W21         | 8DX: D90019002                  |                                                    |                                         |                    |                |           | Chan     | ge 🤃 |
|             | Program Option Na               | we W218DX V                                        | Source                                  | Year 18            |                |           |          |      |
|             | W218DX Addition                 | al vol-ded ranges when                             | W218DC space is                         | exceeded           |                |           |          |      |
|             | Alternate Deferre               | d Compensation Plans                               | Extension (Require                      | es W218DC)         |                |           |          |      |
|             |                                 | Plan Code \                                        | /ol-Ded Code Rang                       | e                  |                |           |          |      |
|             |                                 | D                                                  | 9001 - 9002                             |                    |                |           |          |      |
|             |                                 |                                                    |                                         |                    |                |           |          |      |
|             |                                 |                                                    |                                         |                    |                |           |          |      |
|             |                                 |                                                    |                                         |                    |                |           |          |      |
|             | Note:<br>This option r          | ecord is used to exten                             | d the W218DC reco                       | rd if you have     |                |           |          |      |
|             | more vol-ded                    | codes than can be se                               | etup on the W218D                       | C screen.          |                |           |          |      |
|             | This option re<br>codes to be a | ecord allows for up to<br>associated with an alter | 5 ranges of vol-ded<br>rnate plan code. |                    |                |           |          |      |
|             |                                 |                                                    |                                         |                    |                |           |          |      |
|             |                                 |                                                    |                                         |                    |                |           |          |      |
|             |                                 |                                                    |                                         |                    |                |           |          |      |
|             |                                 |                                                    |                                         |                    |                |           |          |      |
|             |                                 |                                                    |                                         |                    |                |           |          |      |
|             |                                 |                                                    |                                         |                    |                |           |          |      |
| lice        | rsec: NNY                       |                                                    |                                         | Yr: 2008 Dist: 39  | Site: 00 CS: W | 12/4/2019 | 9-10-59  | AM · |
| USCI        | Sec. MMT                        |                                                    |                                         | 11. 2000 DISC 39   | Site: 00 05: W | 12/4/2010 | 5.10.597 | AIT  |

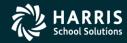

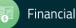

## W2 Program Option Maintenance (W218DR) 403b/401k/457b Roth Contributions (Box 12)

| Usersec: NNY                                                                                                    | Yr: 2008 Dist: 39 Site: 00 GS: W                                  | 12/4/2018 | 9:13:18 AM | 1 |
|----------------------------------------------------------------------------------------------------|-------------------------------------------------------------------|-----------|------------|---|
| Note:<br>This option record is used to define which vol-ded ra<br>for Roth (after-tax) contributions to 403b/401k/457b<br>These vol-ded ranges should NOT be in the 9xxx ra<br>These amounts will be reported on the W2 in box 12<br>AA for Roth 401k, BB for Roth 403b, and EE for Rot<br>Plan code '1' equates to AA,<br>Plan code '2' equates to BB.<br>Plan code '3' equates to EE. | plans.<br>nge since they are after-tax.<br>using codes<br>n 457b. | 12/4/2018 | 9:13:18 AM |   |
| Plan Code         Vol-Ded Code Rar           1         6000         -         6000           -         -         -         -         -                                                                                                    | -                                                                 |           |            |   |
| W218DR Vol-ded Ranges for Roth (post-tax) contrib. to 401<br>Roth (after-tax) Compensation Plans                                                                                                    | k/403b/457b plans                                                 |           |            |   |
| W218DR: 160006002       Program Option Name       W218DR        Source                                                                                                    | Year 18                                                           |           | Change     |   |
|                                                                                                    |                                                                   |           |            |   |
| <u>F</u> ile <u>Options</u>                                                                                                    |                                                                   |           |            |   |
| 🍖 2018 W2 Option Maintenance (W2PO18) 🛛 39 - QSS D                                                                                                    | MO(the train 29410) QSS/OA                                        | sis —     |            |   |

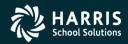

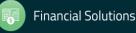

### W2 Option Maintenance (W218CC) Dependent Care Sec125 Voluntary Deductions

| 🄖 2018 W2 Option Maintenance (W2PO18)                                                | 39 - QSS DEMO(the train 2        | 9410) QSS/OA        | sis —     |           | ×   |
|--------------------------------------------------------------------------------------|----------------------------------|---------------------|-----------|-----------|-----|
| <u>File</u> <u>Options</u>                                                           |                                  |                     |           |           |     |
| i 📙 🕗 🗙   🔎 👘 🕂 🕒 🏈 🎚                                                                | 9 💖                              |                     |           |           |     |
| W218CC: YN0001                                                                       |                                  |                     |           | Chang     | je: |
| Program Option Name   W218CC   ∨                                                     | Source Year 18                   |                     |           |           |     |
| W218CC Defines which vol-deds are used for                                           | dependent care                   |                     |           |           |     |
| Report employee contributions for dependent                                          | t care? Y (Y=Yes/N=No)           |                     |           |           |     |
| Report employer-paid amounts for dependent                                           | nt care? N (Y=Yes/N=No)          |                     |           |           |     |
| Dependent Care Vol-Ded Codes                                                         |                                  |                     |           |           |     |
| Vol-Ded Code Vol-I                                                                   | Ded Code                         |                     |           |           |     |
| 0001                                                                                 |                                  |                     |           |           |     |
|                                                                                      |                                  |                     |           |           |     |
|                                                                                      |                                  |                     |           |           |     |
|                                                                                      |                                  |                     |           |           |     |
|                                                                                      |                                  |                     |           |           |     |
|                                                                                      |                                  |                     |           |           |     |
| Note:                                                                                |                                  |                     |           |           |     |
| This option record is used if you intend t<br>deferred dependent care amounts from w | o accumulate<br>/arrant history. |                     |           |           |     |
|                                                                                      |                                  |                     |           |           |     |
|                                                                                      |                                  |                     |           |           |     |
|                                                                                      |                                  |                     |           |           |     |
|                                                                                      |                                  |                     |           |           |     |
|                                                                                      |                                  |                     |           |           |     |
| Usersec: NNY                                                                         | Yr: 2008 Dist                    | : 39 Site: 00 GS: W | 12/4/2018 | 9:27:50 A | M   |

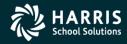

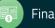

### <sup>44</sup> W2 Option Maintenance (W218CX) Dependent Care Sec125 Voluntary Deductions

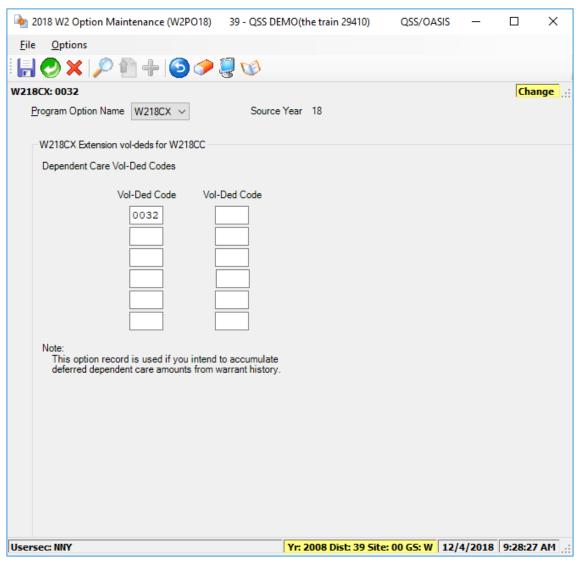

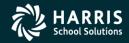

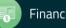

#### W2 Option Maintenance (W218FA) Voluntary Deduction Ranges Add Back FIT

| •           | 2018 W2 Option Maintenance (W2PO18) 39 - QSS DEF                                                                                                    | 1O(the train 29410)                                                                                       | QSS/OAS    | sis —         |          | $\times$ |
|-------------|----------------------------------------------------------------------------------------------------|----------------------------------------------------------------------------------------------------|------------|---------------|----------|----------|
| <u>F</u> il | le <u>O</u> ptions                                                                                                    |                                                                                                    |            |               |          |          |
|             | ] 🔿 🗙 🔎 🛍 🕂 🍋 🔗 🗒 👀 👘                                                                                                    |                                                                                                    |            |               |          |          |
| W21         | L8FA: 00010002                                                                                                    |                                                                                                    |            |               | Char     | nge 🔡    |
|             | Program Option Name W218FA V Source                                                                                                    | 'ear 18                                                                                                   |            |               |          |          |
|             | W218FA Defines which vol-deds were used during the year to                                                                                                    | reduce SIT wages that sh                                                                                  | ould NOT h | ave reduced F | IT wages |          |
|             | FIT Subjectivity Add Back Definition                                                                                                    |                                                                                                    |            |               |          |          |
|             | Vol-Ded Code Rang         0001       0002         -       -         -       -         -       -         -       -         -       -         -       -         -       -         -       -         -       -         -       -         -       -         -       -         -       -         -       -         -       -         -       -         -       -         -       -         -       -         -       -         -       -         -       -         -       -         -       -         -       -         -       -         -       -         -       -         -       -         -       -         -       -         -       -         -       -         -       -         -       -         -       - | es for vol-deds<br>to reduce FIT wages.<br>SIT subjectivity<br>support pre-tax FIT.<br>g back the amounts |            |               |          |          |
| User        | rsec: NNY                                                                                                    | Yr: 2008 Dist: 39 Site:                                                                                   | 00 GS: W   | 12/4/2018     | 9:29:10  | AM:      |

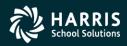

#### W2 Option Maintenance (W218SA) Voluntary Deduction Ranges Add Back SIT

| Jsersec: NNY                                                                                                    | Yr: 2008 Dist: 39 Site: 00 GS: W | 12/4/2018 | 4:13:31 PM      | į |
|----------------------------------------------------------------------------------------------------|----------------------------------|-----------|-----------------|---|
| for deductions to support pre-tax FIT but NOT pre-tax S<br>Therefore SIT wages must be adjusted by adding back<br>for correct W2 reporting. | the amounts                      |           |                 |   |
| SIT Subjectivity Add Back Definition Vol-Ded Code Rang                                                                                      | vol-deds<br>ages.                |           |                 |   |
| W218SA Similar to W218FA, but for vol-deds that reduced FI                                                                                  | Year 18<br>T but NOT SIT         |           |                 |   |
| N2185A:                                                                                                    | 40                               |           | Change .:       |   |
|                                                                                                    |                                  |           |                 |   |
| <u>File</u> <u>Options</u>                                                                                                    |                                  |           |                 |   |
| 🍖 2018 W2 Option Maintenance (W2PO18) 🔰 39 - QSS DEI                                                                                        | MO(the train 29410) QSS/OA       | sis —     | $\Box$ $\times$ |   |

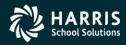

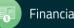

## W2 Option Maintenance (W218HS) Add Employer HSA Voluntary Deduction Codes

| þ           | 2018 W2 Option Maintenance (W2PO18)                                                    | 39 - QSS DEI   | MO(the train 2941   | 0) QSS/OA        | sis —     |           | ×     |
|-------------|----------------------------------------------------------------------------------------|----------------|---------------------|------------------|-----------|-----------|-------|
| <u>F</u> il | <u>O</u> ptions                                                                        |                |                     |                  |           |           |       |
| F           | 🕗 🗙   🔎 🛍 🕂   🔁 🥟 🤅                                                                    | 🥘 📢            |                     |                  |           |           |       |
| W21         | 8H5: 78007810                                                                          |                |                     |                  |           | Chang     | e .:: |
|             | Program Option Name W218HS V                                                           | Source         | Year 18             |                  |           |           |       |
|             | W218HS Defines which vol-deds are used for                                             | Employer HSA   |                     |                  |           |           |       |
|             | Employer Contributions to HSA Definition                                               |                |                     |                  |           |           |       |
|             | Vol-E                                                                                  | Ded Code Rang  | e                   |                  |           |           |       |
|             | 780                                                                                    | 00 - 7810      |                     |                  |           |           |       |
|             |                                                                                        | -              |                     |                  |           |           |       |
|             |                                                                                        |                |                     |                  |           |           |       |
|             |                                                                                        |                |                     |                  |           |           |       |
|             |                                                                                        |                |                     |                  |           |           |       |
|             | Note:                                                                                  |                |                     |                  |           |           |       |
|             | This option record is used to define vol-<br>to provide an employer contribution to ar | ded ranges for | vol-deds that are u | sed              |           |           |       |
|             | Amounts accumulated here are reported                                                  |                | -                   |                  |           |           |       |
|             |                                                                                        |                |                     |                  |           |           |       |
|             |                                                                                        |                |                     |                  |           |           |       |
|             |                                                                                        |                |                     |                  |           |           |       |
|             |                                                                                        |                |                     |                  |           |           |       |
|             |                                                                                        |                |                     |                  |           |           |       |
|             |                                                                                        |                |                     |                  |           |           |       |
| Usei        | sec: NNY                                                                               |                | Yr: 2008 Dist: 39   | ) Site: 00 GS: W | 12/4/2018 | 9:35:46 A | M:    |

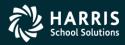

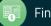

#### W2 Program Option (W218HC) Employer-Sponsored Health Plan Reporting

| 🄖 2018 W2 Option N | faintenance (W2PO18)          | 39 - QSS DEMO                   | D(the train 29410)                                       | QSS/OA     | ISIS —     |         | ×     |
|--------------------|-------------------------------|---------------------------------|----------------------------------------------------------|------------|------------|---------|-------|
| File Options       |                               |                                 |                                                          |            |            |         |       |
| 📙 🔿 🗙 🔎            | 1 + 🗿 🤣                       | <b>i</b>                        |                                                          |            |            |         |       |
| W218HC: OBC005900  |                               | <u> </u>                        |                                                          |            |            | Chan    | ge 🤃  |
| Program Option Na  | me W218HC ∨                   | Source Ye                       | ar 18                                                    |            |            |         |       |
| W218HC Defines     | rules/codes used for Emp      | oloyer-Sponsored                | Health Plan Reporting                                    | ,          |            |         |       |
| Cost of Employe    | r-Sponsored Health Cover      | age (Box 12, code               | =DD)                                                     |            |            |         |       |
| Use by-District '  | H'vol-ded settings flag (N    | I/O/D/M):                       |                                                          |            |            |         |       |
| O = Only use by    | -DI settings; ignore global n | ıles                            |                                                          | ~          |            |         |       |
|                    | Glob                          | oal Rules                       |                                                          |            |            |         |       |
| How to treat EE    |                               |                                 |                                                          |            |            |         |       |
| B - both employe   | e\$ + employer\$ ~            |                                 |                                                          |            |            |         |       |
|                    |                               | Ded Code Range<br>59 - 0060<br> | Option values<br>C = vol-ded class<br>V = vol-ded number |            |            |         |       |
| Usersec: NNY       |                               | v.                              | : 2008 Dist: 39 Site                                     | : 00 G5: W | 12/20/2018 | 2:02:11 | PM -: |

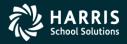

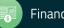

#### W2 Program Option (W218HX) Extension Employer-Sponsored Health Plan Reporting

| W218HX Extension codes for W218HC Cost of Employer-Sponsored Health Coverage (Box 12, code=DD) Extension (Requires W218HC) Global Rules Option Vol-Ded Code Range Option values C = vol-ded class V = vol-ded number O = 0 - 0 - 0 - 0 - 0 - 0 - 0 - 0 - 0 - 0 |                       |
|----------------------------------------------------------------------------------------------------|-----------------------|
| W218HX:     C       Program Option Name     W218HX        Source Year     18                                                                                                    | nange <sub>.:</sub> : |
|                                                                                                    |                       |
| <u>File Options</u>                                                                                                    |                       |
| 🍖 2018 W2 Option Maintenance (W2PO18) 39 - QSS DEMO(the train 29410) QSS/OASIS — 🛛                                                                                                    | ×                     |

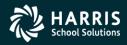

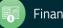

#### W2 Program Option (W218RS) Retirement System override values

| 🄖 2018 W2                           | Option Mainte                                                       | enance (W2PO18)                                               | 39 - QSS DE                                                                          | MO(the train 2941                                                              | 0) QSS/OA        | sis —     |         | ×      |
|-------------------------------------|---------------------------------------------------------------------|---------------------------------------------------------------|--------------------------------------------------------------------------------------|--------------------------------------------------------------------------------|------------------|-----------|---------|--------|
| <u>F</u> ile <u>O</u> ptio          | ons                                                                 |                                                               |                                                                                      |                                                                                |                  |           |         |        |
| । 🔚 🕗 🕽                             | ८ 🔎 🛍                                                               | + 0 🥩                                                         | । 🖏 🐉                                                                                |                                                                                |                  |           |         |        |
| W218R5: 01A                         | 1                                                                   |                                                               |                                                                                      |                                                                                |                  |           | Char    | nge "; |
| <u>P</u> rogram (                   | ption Name                                                          | W218RS ~                                                      | Source                                                                               | Year 18                                                                        |                  |           |         |        |
| -W218R                              | Retirement Sy                                                       | stem override value                                           | es                                                                                   |                                                                                |                  |           |         |        |
| Note:                               | f # RS                                                              |                                                               | f # RS                                                                               | # RS f                                                                         |                  | #         |         |        |
| the ex<br>for RS<br>retire<br>Whate | isting hardcod<br>values 01/02<br>nent setup use<br>ver you enter l | ed values in W2E<br>and the logic for a<br>s different values | X18. The pension<br>alt-ret assumes 0<br>then fill out this o<br>the built-in values | flag is set by defa<br>5/15/25. If your<br>ption record.<br>s so you MUST incl | ult              |           |         |        |
| f = 'P<br>'A'<br># = \r             | - Employees w<br>Employees w<br>hich pre-tax b                      | ith this RS are po                                            | d have the W2 re<br>ssible members<br>e used in cases v                              | tirement plan flag s<br>of alternate-retirem<br>where we have to u             | ent              |           |         |        |
|                                     |                                                                     |                                                               |                                                                                      |                                                                                |                  |           |         |        |
|                                     |                                                                     |                                                               |                                                                                      |                                                                                |                  |           |         |        |
| Usersec: NNY                        |                                                                     |                                                               |                                                                                      | Yr: 2008 Dist: 39                                                              | 9 Site: 00 GS: W | 12/4/2018 | 9:41:31 | AM .:  |

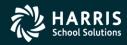

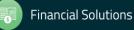

#### W2 Program Option (W218RX) Extension Retirement System override values

| <b>b</b> 2   | 2018 W2 Option Maintenance (W2PO18)                                                                                                    | 39 - QSS DEMO(the train 29410)                                                                                                    | QSS/OAS     | sis —     |         | Х     |
|--------------|----------------------------------------------------------------------------------------------------|----------------------------------------------------------------------------------------------------|-------------|-----------|---------|-------|
| <u>F</u> ile | <u>O</u> ptions                                                                                                    |                                                                                                    |             |           |         |       |
|              | 0 🗙   🔎 🎦 🕂 🕒 🧼 🤇                                                                                                    | <b>]</b> 🔰                                                                                                    |             |           |         |       |
| N218         | BRX: 1                                                                                                    |                                                                                                    |             |           | Insp    | ect . |
| E            | Program Option Name   W218RX   \viewside   W218RX   \viewside   \viewside   W218RX   \viewside   W218RX   \viewsid | Source Year 18                                                                                                    |             |           |         |       |
|              | W218RX Extension values for W218RS                                                                                                    |                                                                                                    |             |           |         |       |
| Jser         | RS f # RS f # RS f<br>                                                                                                    | 8. The pension flag is set by default<br>ret assumes 05/15/25. If your<br>en fill out this option record.<br>a built-in values so you MUST include<br>evaluate. The format of input is:<br>have the W2 retirement plan flag set<br>ible members of alternate-retirement | RS f #      |           | 9:43:13 | AM    |
| Jser         | Sec: NNY                                                                                                    | Yr: 2008 Dist: 39 Sit                                                                                                    | e: 00 GS: W | 12/4/2018 | 9:43:13 | AM .: |

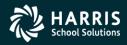

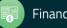

## W2 Program Option (W218RR) Vol-Deds used for retirement refunds (New in TX17)

| èn 2018      | 8 W2 Option Ma          | aintenance (W2P)                      | 018) 3      | 9 - QSS DEMO     | (the train 2  | 9410)                      | QSS/OA                    | sis —              |             | ×     |
|--------------|-------------------------|---------------------------------------|-------------|------------------|---------------|----------------------------|---------------------------|--------------------|-------------|-------|
| <u>F</u> ile | <u>O</u> ptions         |                                       |             |                  |               |                            |                           |                    |             |       |
| -            | ) 🗙 🔎                   | 1 + 3                                 | 🥜 🌷         | 1                |               |                            |                           |                    |             |       |
| W218RR       | 2: 1100022100           | 1699937999250                         | 00          |                  |               |                            |                           |                    | Cha         | nge 🧮 |
| <u>P</u> rog | aram Option Nan         | w218RR $\sim$                         |             | Source Yea       | ir 18         |                            |                           |                    |             |       |
| W            | 218RR Vol-deds          | used for retirement                   | refunds th  | at affect NTX w  | ages          |                            |                           |                    |             |       |
|              | Retirement Re           | efund Vol-ded Num                     | bers        |                  | -             |                            |                           |                    |             |       |
|              | Ret #                   | Vol-Ded Code                          | Ret #       | Vol-Ded Code     | e Ret#        | Vol-Ded (                  | Code                      |                    |             |       |
|              | 1                       | 1000                                  | 2           | 2100             | 1             | 6999                       | 9                         |                    |             |       |
|              | 3                       | 7999                                  | 2           | 5000             |               |                            |                           |                    |             |       |
|              |                         |                                       |             |                  |               |                            |                           |                    |             |       |
|              |                         |                                       |             |                  |               |                            |                           |                    |             |       |
|              | Note:                   |                                       |             |                  |               |                            |                           |                    |             |       |
|              | This optio<br>refunding | n record is used in previously withhe | eld amount  | ts for retiremen | t that affect | -7999 range<br>taxable wag | ofor the pu<br>ges and wa | rpose of<br>ant to |             |       |
|              | make sur                | e the pre-tax break                   | couts are o | correct for thes | e retunds.    |                            |                           |                    |             |       |
|              |                         |                                       |             |                  |               |                            |                           |                    |             |       |
|              |                         |                                       |             |                  |               |                            |                           |                    |             |       |
|              |                         |                                       |             |                  |               |                            |                           |                    |             |       |
|              |                         |                                       |             |                  |               |                            |                           |                    |             |       |
|              |                         |                                       |             |                  |               |                            |                           |                    |             |       |
|              |                         |                                       |             |                  |               |                            |                           |                    |             |       |
|              |                         |                                       |             |                  |               |                            |                           |                    |             |       |
|              |                         |                                       |             |                  |               |                            |                           |                    |             |       |
| Usersec      | : NNY                   |                                       |             | Yı               | : 2008 Dis    | t: 39 Site: 0              | 00 GS: W                  | 12/4/201           | 8   9:44:34 | AM    |

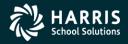

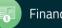

#### Task 3-T Set Up Control Files

- CTW2TP18 contains Federal EIN for each district
- CTSUFFIX Custom list of suffix names.
- CTW2RA18 Submitter Address for W2 transmittal file
- CTW2RP18 Defines custom report layouts for W2 Prelist (W2RP18).

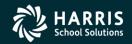

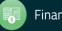

## Task 4-T (Tech) Zero Out YTD Pay Stub Totals for Payroll

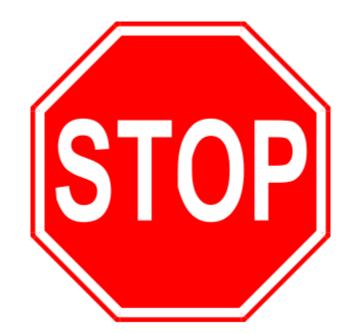

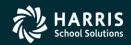

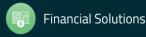

#### PAY790 Version H and L Commands

#### Version H (HP e3000)

The command you should type at the command prompt is shown below in underlined text. The rest of the information is what will be displayed onscreen as a result of your command.

HELLO MGR.QSSUSER RUN PAY790.!PPSCH.!PACT

#### Version L (Linux)

The command you should type at the command prompt is shown below in bold text. The rest of the information is what will be displayed onscreen as a result of your command.

Log on the your linux server as qssopr, then execute the following underlined commands.

\$ <u>\$QSS\_ROOT/\$QSS\_BINSCH/pay790</u> PAY790 L.00.00 built 12/13/13 13.41 Zero CTD/QTD/MTD Totals

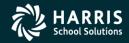

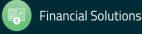

## Task 5-T (Tech)

#### Obtain User ID and Password for File Submission

All submitters must obtain a User Identification (User ID) and Password. You do not need a new User ID every year, as long as you change your Password at least once every 365 days.

To obtain your User ID/Password:

- Access the Internet at <u>www.socialsecurity.gov/employer</u>.
- Under "Electronic Filing," select *Electronically File Your W-2s* (This will take you to <u>http://www.ssa.gov/bso/bsowelcome.htm</u>.)
- Click on the *Register* button. Then follow the instructions.
   You will create your own Password as part of the registration process.

or

If you already have a User ID/Password, click *Login* to access, verify, or update your account information.

If, for any reason, you are unable to register online, call 1-800-772-6270 Monday through Friday, 7 a.m. to 7 p.m., Eastern Time to complete the registration.

Include the User ID in the submitter record you send to the SSA. Use the Password with the User ID to access the Online Wage Reporting Service.

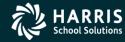

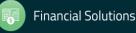

### Task 6-PR Preliminary W2 Prelist Run Options

| 🍖 2018 W2 Prelist (W2SB18) 3          | 9 - QSS DEMO(the train 2941                                                    | D) Q                | SS/OASIS      | _         |         | ×     |
|---------------------------------------|--------------------------------------------------------------------------------|---------------------|---------------|-----------|---------|-------|
| <u>F</u> ile <u>O</u> ptions          |                                                                                |                     |               |           |         |       |
| े 🛃 🤌 🗶   🌷 🥅 🥔 😽 व                   | urrent Year                                                                    |                     |               |           |         |       |
| Report Selections Select Field Ranges |                                                                                |                     |               |           |         |       |
| District:                             | 39 V The Train USD(hrs                                                         | spay29410)          |               |           |         |       |
| Report Format:                        |                                                                                | ~                   |               |           |         |       |
| Run Option:                           | P - Prelist<br>R - Reasonability check (OASI<br>S - Selected field value range | 01/Medicare)        |               |           |         |       |
| Print W2ED18 changes made since:      | <ul> <li>Solected field value fullge</li> <li>(Run option)</li> </ul>          | n = 2 only)         |               |           |         |       |
| SSN Mask (# digits set to '0')?       | (0=none, 1-9=mask, L/                                                          | R=ExtRef)           |               |           |         |       |
| Client field for ssn flag:            | 00 Use 01 - 30, or 00 for n                                                    | one                 |               |           |         |       |
| Set pension flag if Alt-Retire:       | N 84xx vol-deds only (Y/                                                       | N/X)                |               |           |         |       |
| Report layout:                        | Leave blank for defaul<br>use 01-99 for customer                               |                     | uts.          |           |         |       |
|                                       |                                                                                |                     |               |           |         |       |
|                                       |                                                                                |                     |               |           |         |       |
|                                       |                                                                                |                     |               |           |         |       |
|                                       |                                                                                |                     |               |           |         |       |
| Usersec: YY                           |                                                                                | Yr: 2008 Dist: 39 5 | ite: 00 GS: W | 12/4/2018 | 9:49:13 | AM .: |

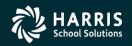

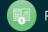

#### W2 Prelist Run Option 1 (Temp File) Run Option 2 (Extract File)

| 🍖 2018 W2 Prelist (W2SB18)            | 39 - QSS DEMO(the train 2941                                 | 0) QSS/OASIS                           | _         |         | ×     |
|---------------------------------------|--------------------------------------------------------------|----------------------------------------|-----------|---------|-------|
| <u>F</u> ile <u>O</u> ptions          |                                                              |                                        |           |         |       |
| i 🔚 🤌 🗙 i 🍔 🥅 🥠 😽 🤇                   | urrent Year                                                  |                                        |           |         |       |
| Report Selections Select Field Ranges |                                                              |                                        |           |         | .:    |
| District                              | 39 V The Train USD(hrs                                       | spay29410)                             |           |         |       |
| Report Format:                        |                                                              | $\sim$                                 |           |         |       |
| Run Option:                           |                                                              | ~                                      |           |         |       |
| Print W2ED18 changes made since:      | 1 - Extract and then print<br>2 - Use existing extract/W2 ed | t file                                 |           |         |       |
| SSN Mask (# digits set to '0')?       | (0=none, 1-9=mask, L/                                        | R=ExtRef)                              |           |         |       |
| Client field for ssn flag:            | 00 Use 01 - 30, or 00 for n                                  | one                                    |           |         |       |
| Set pension flag if Alt-Retire:       | N 84xx vol-deds only (Y/                                     | N/X)                                   |           |         |       |
| Report layout:                        |                                                              | t layout,<br>r defined custom layouts. |           |         |       |
|                                       |                                                              |                                        |           |         |       |
|                                       |                                                              |                                        |           |         |       |
|                                       |                                                              |                                        |           |         |       |
|                                       |                                                              |                                        |           |         |       |
| Usersec: YY                           |                                                              | Yr: 2008 Dist: 39 Site: 00 GS: W       | 12/4/2018 | 9:50:43 | AM .: |

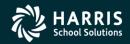

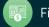

#### W2 Prelist Print W2ED18 Changes only

| 🄖 2018 W2 Prelist (W2S   | B18) 3                  | 9 - QSS DEMO(the train 2941                      | 0)                | QSS/OASIS        | _         |         | ×  |
|--------------------------|-------------------------|--------------------------------------------------|-------------------|------------------|-----------|---------|----|
| <u>File</u> Options      |                         |                                                  |                   |                  |           |         |    |
| i 🔚 📂 i 🗶 i 🥘 🛙          | 📺 🧼 📴 α                 | urrent Year                                      |                   |                  |           |         |    |
| Report Selections Select | Field Ranges            |                                                  |                   |                  |           |         |    |
|                          | District:               | 39 V The Train USD(hrs                           | spay29410)        |                  |           |         |    |
|                          | Report Format:          | P - Prelist                                      | ~                 |                  |           |         |    |
|                          | Run Option:             | 2 - Use existing extract/W2 ed                   | it file 🗸 🗸       |                  |           |         |    |
| Print W2ED18 ch          | nanges made since:      | 01/15/2019 V (Run optio                          | n = 2 only)       |                  |           |         | c  |
| SSN Mask                 | (# digits set to '0')?  | (0=none, 1-9=mask, L/                            | R=ExtRef)         |                  |           |         |    |
| Clie                     | ent field for ssn flag: | 00 Use 01 - 30, or 00 for n                      | one               |                  |           |         |    |
| Set pensi                | on flag if Alt-Retire:  | N 84xx vol-deds only (Y/                         | N/X)              |                  |           |         |    |
|                          | Report layout:          | Leave blank for defaul<br>use 01-99 for customer |                   | youts.           |           |         |    |
|                          |                         |                                                  |                   |                  |           |         |    |
|                          |                         |                                                  |                   |                  |           |         |    |
|                          |                         |                                                  |                   |                  |           |         |    |
|                          |                         |                                                  |                   |                  |           |         |    |
| Usersec: YY              |                         |                                                  | Yr: 2008 Dist: 39 | ) Site: 00 GS: W | 12/4/2018 | 9:52:19 | AM |

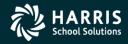

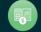

## W2 Prelist Main Window Additional Report Settings

| 🄖 2018 W2 Prelist (W2SB18)            | 39 - QSS DEMO(the train 2941                 | 0) QSS/OASIS                           | _              |            |
|---------------------------------------|----------------------------------------------|----------------------------------------|----------------|------------|
| <u>F</u> ile <u>Options</u>           |                                              |                                        |                |            |
| i 🔚 🤌 🗶 i 🥘 🥅 🧇 😽 (                   | Current Year                                 |                                        |                |            |
| Report Selections Select Field Ranges |                                              |                                        |                | :          |
| District                              | : 39 V The Train USD(hrs                     | spay29410)                             |                |            |
| Report Format                         | P - Prelist                                  | ~                                      |                |            |
| Run Option                            | 2 - Use existing extract/W2 ed               | it file V                              |                |            |
| Print W2ED18 changes made since       | : V (Run optio                               | n = 2 only)                            |                |            |
| SSN Mask (# digits set to '0')        | (0=none, 1-9=mask, L/                        | R=ExtRef)                              |                |            |
| Client field for ssn flag             | : 00 Use 01 - 30, or 00 for n                | one                                    |                |            |
| Set pension flag if Alt-Retire        | N 84xx vol-deds only (Y/                     | N/X)                                   |                |            |
| Report layout                         | Leave blank for defauluse 01-99 for customer | t layout,<br>r defined custom layouts. |                |            |
|                                       |                                              |                                        |                |            |
|                                       |                                              |                                        |                |            |
|                                       |                                              |                                        |                |            |
|                                       |                                              |                                        |                |            |
| Usersec: YY                           |                                              | Yr: 2008 Dist: 39 Site: 00 G           | 5: W 12/4/2018 | 9:54:51 AM |

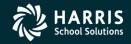

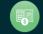

#### W2 Prelist

#### "S" Report Option Select Field Ranges Window

| 2018 W2 Prelist (W2SB      | 18)              | 39 - C                  | SS DEMO(the train 2 | 29410) |         | QSS/OAS             | IS |               | _                         |      | × |
|----------------------------|------------------|-------------------------|---------------------|--------|---------|---------------------|----|---------------|---------------------------|------|---|
| ile <u>O</u> ptions        |                  |                         |                     |        |         |                     |    |               |                           |      |   |
| al 📂 🗙 😻 🛙                 | 🗏 🧼 😼            | Current Year            |                     |        |         |                     |    |               |                           |      |   |
|                            |                  |                         |                     |        |         |                     |    |               |                           |      |   |
| eport Selections Select F  | Field Ranges     |                         |                     |        |         |                     |    |               |                           |      |   |
| Selected field value range | e (available whe | en the Report Format    | is "S")             |        |         |                     |    |               |                           |      |   |
|                            |                  |                         |                     |        | Field [ | <u>)</u> efinitions |    | <u>O</u> pera | tions                     |      |   |
| Field                      | OP               | Low Value               | High Value          |        | Field   | Definition          | ^  | OP            | Definition                |      |   |
|                            |                  |                         |                     | AND    | @@      | Any Field           |    | EQ            | Equals                    |      |   |
|                            |                  |                         | -                   | AND    | @+      | All Fields          |    | NE            | Not equal                 |      |   |
|                            |                  |                         | -                   | AND    | AA      | Roth 401k           |    | IB            | Inclusive between         | -    |   |
|                            |                  |                         | ] -                 | AND    | AB      | Adopt. Ben          |    | NI            | Not Inclusive betw        | veen |   |
|                            |                  |                         | ]_                  |        | BB      | Roth 403b           |    | LT<br>GT      | Less than<br>Greater than |      |   |
|                            |                  |                         |                     |        | СН      | Childcare           |    | LE            | Less than or equa         | 1    |   |
|                            |                  |                         |                     | AND    | CR      | CAR Allow           |    | GE            | Greater than or equa      |      |   |
|                            |                  |                         |                     | AND    | DC      | Def. Comp           |    |               |                           |      | 1 |
|                            |                  |                         | -                   |        | DE      | DE-DC/403b          |    |               |                           |      |   |
| Low/High value can be      | e a number or o  | one of the field IDs.   |                     |        | EE      | Roth 457b           |    |               |                           |      |   |
| The 2 char field ID is p   | preceeded by 's  | \$' and entered left ju | stified.            |        | El      | EIC                 |    |               |                           |      |   |
| Ex: \$FG is Federal Gr     | ross.            | -                       |                     |        | ER      | ER-DC/403b          |    |               |                           |      |   |
| 'OP' = EQ, NE, IB, NI,     |                  | E                       |                     |        | EX      | Sub. EE Exp         |    |               |                           |      |   |
| Or = EQ, NE, ID, NI,       | LT, GT, LE, G    |                         |                     |        | FA      | FIT/Addback         | ~  |               |                           |      |   |
|                            |                  |                         |                     |        |         |                     |    |               |                           |      |   |

Usersec: YY

61

Yr: 2008 Dist: 39 Site: 00 G5: W 12/4/2018 9:57:26 AM

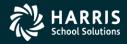

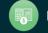

#### W2 Prelist Report Totals

| QSS Test Dis      | trict      |        |            | W-2 DRE   | -LIST   | - SELEC | TED FIELD  | VALUES |          | 810   | W2RP18     | H.18.0    | 0 12/11/ | 18 PAGE   | 4    |
|-------------------|------------|--------|------------|-----------|---------|---------|------------|--------|----------|-------|------------|-----------|----------|-----------|------|
| REGUL             | AR GROUP   |        | SE         | LECTION 1 | DATE: J | ALL DAT | A          |        |          |       |            |           |          |           |      |
| FED               | GROSS OA   | SDI-GR | OASDI      | FI        | r       | SIT     | SDI        | c      | AR E     | E-DC  | ER-DC      | EE/403B   | EE/4     | 57 ROTE-4 | 401K |
| FED               | TX-GR M    | EDI-GR | MEDICARE   | GL        | I FRNC  | E/OTE   | DEP-CARE   | NTX-   | GR SICE  | C-PAY | MOVE-EXP   | ER/403B   | ER/4     | 57 ROTE-4 | 403B |
| STA               | GROSS      | FIT-AB | OTH-NTX    | RET-1/T   | S RET   | -2/TS   | RET-3/TS   | 1      | 25 EMPLY | R-BC  | UN-OASDI   | UN-MEDI   | 457-N    | QP ROTE-4 | 457B |
| STA               | TX-GR      | BIT-AB | CITY1-GRS  | CITY1-TA  | X CITY  | 2-GRS C | ITY2-TAX   | SEB    | ER EMPLY | R-EA  | EMPLR ESA  | EMPLR MSA | OTHER-N  | QP ADOPT  | BEN  |
|                   |            |        |            |           |         |         |            |        |          |       |            |           |          |           |      |
| DIST TOTALS       |            |        | OASDI GRO  |           | OAS     |         | F.         |        | s        |       | SI         | -         | EE-DC    | B         |      |
| 1                 | 10460      |        | 97500.     |           | 6045    |         | 10583.     |        | 3983.    |       | 0.0        |           | 310.00   |           | 0.00 |
| BIC               | FED TX-G   |        | MEDI-GRO   |           | MEDIC   |         | G          |        | FR/C     |       | NTX-GROS   |           | E/403B   | EB,       |      |
| 0.00              | 6646       |        | 102093.    |           | 1480    |         | 0.0        |        | 0.       |       | 9833.4     |           | 650.00   | 1666      | _    |
| FIT-AB            | STATE G    |        | OTHER-N    |           | RET-1   |         | RET-2/2    |        | RET-3/   |       | SECTION-12 |           | R/403B   | ER,       |      |
| 0.00              | 10460      |        | 0.         |           | 0       |         | 7322.      |        |          | .00   | 2511.1     |           | 0.00     |           | 0.00 |
|                   | STATE TX-G |        | DEP-CA     |           | 8       |         |            | AR     | MOVE-E   |       | SEBS       |           | E/403B   | ROTE/4    |      |
| 0.00              | 6646       |        | 0.         |           |         | .00     | 0.0        |        | 100.     |       | 300.0      |           | 0.00     |           | 0.00 |
| ADOPTION BEN      | CITY1-G    |        | CITY1-T    |           | TY2-GR  |         | CITY2-T    |        | UN-OAS   |       | UN-MED     |           | ER/HSA   |           |      |
| 400.00            |            | 0.00   | 0.         |           |         | .00     | 0.0        | 00     | 0.       | .00   | 0.0        | 0         | 0.00     | 20        | 0.00 |
| OTHER-NOP<br>0.00 | 457        | 0.00   | SEB<br>0.0 |           | PLOYER  | .00     |            |        |          |       |            |           |          |           |      |
| 0.00              |            | 0.00   | 0.0        | •         | 0.      | .00     |            |        |          |       |            |           |          |           |      |
| FINAL TOTALS      | FEDERAL G  | ROSS   | OASDI GRO  | 88        | OAS     | BDI     | F.         | IT     | s        | SIT   | SI         | I         | EE-DC    | B         | R-DC |
| 2                 | 20828      | 0.20   | 195000.    | 00        | 12090   | .00     | 31662.4    | 44     | 10721.   | .30   | 0.0        |           | 310.00   | (         | 0.00 |
| BIC               | FED TX-G   | ROSS   | MEDI-GRO   | 88        | MEDIC   | ARB     | G          | 11     | FR/C     | TH    | NTX-GROS   | S E       | E/403B   | BB        |      |
| 0.00              | 16082      |        | 203713.    |           | 2953    |         | 0.         |        |          | .00   | 19145.0    |           | 650.00   | 1666      |      |
| FIT-AB            | STATE G    |        | OTHER-N    |           | RET-1,  |         | RET-2/     |        | RET-3/   |       | SECTION-12 |           | R/403B   | ER,       |      |
| 0.00              | 20828      |        | 0.         |           | 0       |         | 14578.3    |        |          | .00   | 4566.8     |           | 0.00     |           | 0.00 |
|                   | STATE TX-G |        | DEP-CA     |           |         | ICK     |            | AR     | MOVE-E   |       | SEE        |           | E/403B   | ROTE/4    |      |
| 0.00              | 16082      |        | 0.         |           |         | .00     | 0.0        |        | 100.     |       | 300.0      |           | 0.00     |           | 0.00 |
| ADOPTION BEN      | CITY1-G    |        | CITY1-T    |           | TY2-GR  |         | CITY2-T    |        | UN-OAS   |       | UN-MED     |           |          | EMPLOYER, |      |
| 400.00            |            | 0.00   | 0.         |           |         | .00     | 0.0        |        | 0.       | .00   | 0.0        | 0         | 0.00     | 20        | 0.00 |
| OTHER-NOP         | 457        |        | SEB        |           | PLOYER  |         | EMPLOYER 1 |        |          |       |            |           |          |           |      |
| 0.00              |            | 0.00   | 0.0        | 0         | 0       | .00     | 0.0        | 00     |          |       |            |           |          |           | _    |

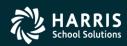

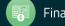

#### Task 7-PR Print Pay History Report (PAY830) QCC Job Menu

| 🗮 Job Menu                                                                                  | 39-QSS DEMONSTRATION DISTRICT      | QSS/OA                 | SIS 💶 💌               |
|---------------------------------------------------------------------------------------------|------------------------------------|------------------------|-----------------------|
| File View Options Help+Video                                                                | Description (F1) Example (Ctrl+F1) |                        |                       |
| 📰 🧇 🚟 🧼 😼 🗉                                                                                 |                                    |                        |                       |
| Search found 2 lines.         View         Show         Iree         Search:         pay830 | C <u>S</u> how Only Favorites      |                        |                       |
| Job Title                                                                                   |                                    | JCL Name               |                       |
| Payroll History Report/Logon DI (PAY83                                                      | 0)                                 | PAY830LD.F             | AY830LD               |
| Payroll History Report/Select DI (PAY83                                                     | 0)                                 | PAY830SD.I             | PAY830SD              |
|                                                                                             |                                    |                        |                       |
|                                                                                             |                                    | Yr:2015 Dist:39 Site:1 | 11/22/2015 12:59 PM 🏒 |

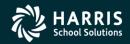

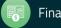

#### Pay History Report (PAY830) Main Window

| 🖳 Request Pay History Report - Logon District ( PAY830 )             |                   |
|----------------------------------------------------------------------|-------------------|
| File Options                                                         |                   |
| i 🔚 🤌 🧈 📴 📥                                                          |                   |
|                                                                      |                   |
| Report Selections Select Employees                                   |                   |
| For District: 39 - The Train USD                                     |                   |
| Report Title                                                         |                   |
| Select by Date Paid: 🔹 - 💌 And/or Select by Effective year: Quarter: |                   |
| Compute Totals Rule:                                                 |                   |
| Include Terminated Yes 💌                                             |                   |
| Pay Code Pay Location                                                |                   |
| Select by Last Name Range -                                          | E                 |
| SSN Mask: No Masking                                                 |                   |
| Record Type: All Records  Cancelled Warr: Open and Cancelled         |                   |
| Summary Level: Detail   Each Employee on New Page:                   |                   |
| Pay-Line Detail: None   Position Summary:                            |                   |
| Deduction Detail: None  Account Detail: None                         |                   |
|                                                                      |                   |
|                                                                      |                   |
| Yr: 2015 Dist: 39 Site: 1 GS: W 11/22/                               | 2015   1:09:30 PM |

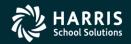

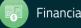

#### Pay History (PAY830) DI/SSN Select Window

| 🖳 Request Pay History Report - Logon District ( PAY830 )                                                                                                    | x |
|----------------------------------------------------------------------------------------------------|---|
| File Options                                                                                                    |   |
| i 🔚 🤌 🧈 😼 🗮 📥                                                                                                    |   |
|                                                                                                    | : |
| Report Selections Select Employees                                                                                                    |   |
| District/SSN                                                                                                    |   |
|                                                                                                    |   |
|                                                                                                    |   |
|                                                                                                    |   |
| Employee Selection by SSN or EXTREF                                                                                                    |   |
| QSS/OASIS HR/Payroll has support for selecting employees by SSN (9 digit social security number) or EXTREF (6 digit external reference number) values. Screens with only SSN selection field(s) optionally support the selection by EXTREF using a three (3) digit prefix followed by the six (6) digit EXTREF entered into the SSN selection field. |   |
| The optional EXTREF selection is enabled by setting the PAYEIS security parameter with the three (3) digit prefix which signals the entered nine (9) digit value is to be treated as an EXTREF value when selecting the employee. The QSS/OASIS program which executes and selects employees must also be upgraded to support PAYEIS.                |   |
| You do NOT have PAYEIS defined. Contact your QSS/OASIS system administrator to setup PAYEIS support.                                                                                                    |   |
| PAY830 versions H.00.21 and later support PAYEIS. However, you do NOT have PAYEIS defined so you CANNOT select by EXTREF on this screen. Contact your QSS/OASIS system administrator to setup PAYEIS support.                                                                                                    |   |
|                                                                                                    |   |
|                                                                                                    |   |
|                                                                                                    |   |
| Yr: 2015 Dist: 39 Site: 1 GS: W   11/22/2015   1:12:01 P                                                                                                    | М |

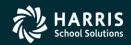

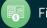

#### Task 8-PR

# Include Employees Without a Pay History Record (PHUPDT)

| 🐓 Payroll History                                                                        |              | 39 - The       | e Train USD |          |                | QSS/OASIS      |         |                                       |  |  |  |
|------------------------------------------------------------------------------------------|--------------|----------------|-------------|----------|----------------|----------------|---------|---------------------------------------|--|--|--|
|                                                                                          | /indow       |                |             |          |                |                |         |                                       |  |  |  |
| 🕂 Add 🕂 Add From 🏿 Refresh 🔚 Save 👔 Save and Close 📉 Delete 🌁 Close 🛛 🖬 💽 🔽 🔯 📰 🛃 👔 👘 📃  |              |                |             |          |                |                |         |                                       |  |  |  |
| BUMSTEAD, DAGWOOD 001030 XXX-XX-8888                                                     |              |                |             |          |                |                |         |                                       |  |  |  |
|                                                                                          |              |                |             |          |                |                |         |                                       |  |  |  |
| Payroll History Inspect (PHUPDT) Inspect Detail (PHINSP) Warrant Distribution CTD Totals |              |                |             |          |                |                |         |                                       |  |  |  |
| Reverse Amo                                                                              | ounts        |                |             |          |                |                |         |                                       |  |  |  |
| Date pd 12/31/2                                                                          | 2015 Per. 6  | and 12/31/2015 | Eff-Y       | 16 Q1    | t 03 🔻 F       | Loc 0001 AF    | PD 22 👻 | Tax calc type R 🗸                     |  |  |  |
| Warrant 999999                                                                           |              | ode 01         | Ret-sys     |          |                |                | us A    | Tax ANN. Factor 12 🔹                  |  |  |  |
|                                                                                          | 0.00         |                | 0.00        |          |                |                | 0.00    |                                       |  |  |  |
| Exempt                                                                                   | 0.00 +       | Regular        | 0.00 +      | Federal  | 0.00           | -              |         | Note: MEDI+ values<br>are a subset of |  |  |  |
| = Gross                                                                                  | 0.00 -       |                | 0.00 -      | TSA      | 0.00           | + Fed/IG       |         | Medicare values.                      |  |  |  |
| - STRS-TS                                                                                | 0.00 -       | PERS-TS        | 0.00 -      | RET-3    | 0.00           |                |         |                                       |  |  |  |
|                                                                                          |              | 0.00           | +           | State/IG | 0.00           |                |         |                                       |  |  |  |
| OASDI Gross                                                                              | 0.00 MEDI Gr | oss 0.00       | MEDI+ Gross | 0.00     | SDI Gross      | 0.00 STRS      | Gross   | 0.00 PERS Gross                       |  |  |  |
| - Federal Tax                                                                            | 0.00 +       | Advance EIC    | 0.00 -      | OASDI    | 0.00           | - Survive Ber  | 0.00    | Add Vol Deds                          |  |  |  |
| - State Tax                                                                              | 0.00 -       | County Tax     | 0.00 -      | City Tax | 0.00           | - Local Tax    | 0.00    |                                       |  |  |  |
| - STRS                                                                                   | 0.00 -       | PERS           | 0.00 -      | RET-3    | 0.00           | - Misc Deducts | 0.00    |                                       |  |  |  |
| - Medicare                                                                               | 0.00         | MEDI+          | 0.00 -      | SDI      | 0.00           | = Net Pay      | 0.00    | Calc Net Pay 0.00                     |  |  |  |
| CAR allaware                                                                             | 0.00         | Emple ad STDC  | [           | 0.00     | oluntary Deduc | ctions         |         |                                       |  |  |  |
| CAR allowance                                                                            |              | Emplr pd STRS  |             |          |                |                |         |                                       |  |  |  |
| Deferred Comp                                                                            | 0.00         | Emplr pd PERS  |             | 0.00     |                |                |         |                                       |  |  |  |

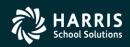

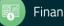

Task 9-PR Entering Adjustments

#### **Pay History**

#### **Benefit Adjustments**

| 🐓 Payroll History         |                   | 39 - The            | Train USD            |                                | QSS/OASIS       |       |                                     |    | è M   | aintain Health | Care Adjustme  | ents    | 39 - QSS DEMONSTRA | TION DISTRICT    | QSS/OASIS            |                   |
|---------------------------|-------------------|---------------------|----------------------|--------------------------------|-----------------|-------|-------------------------------------|----|-------|----------------|----------------|---------|--------------------|------------------|----------------------|-------------------|
| File Options W            |                   |                     |                      |                                |                 |       |                                     |    |       | Options        | care najastini |         |                    | inon bismer      | 200, 07,010          |                   |
| 🛉 📥 Add 🚽 Add I           | From 👩 Refresh    | i 🔒 Save 👔          | Save and Close 🗙     | Delete 📑 Close                 |                 | 1 🧇 🔳 | I 🌷 🌌 🖪 👘                           | =  |       |                | - I 🖘 🖽        |         | ····               |                  |                      |                   |
| BUMSTEAD, DAGWO           |                   |                     |                      | 99999901 12/31/                |                 |       | Mobbe Market                        |    |       | 🕗 🗙 🖓          | ᡐ   🦓 🆽        |         | 3 📖                |                  |                      |                   |
|                           |                   |                     |                      |                                |                 |       |                                     |    | []    |                |                |         |                    |                  |                      | Change 🔡          |
| Payroll History Inspe     | ct (PHUPDT) Inspe | ect Detail (PHINSP) | Warrant Distribution | CTD Totals                     |                 |       |                                     |    |       |                | listrict : 39  | ▼ The T |                    |                  |                      |                   |
| Reverse Amo               | unts              |                     |                      |                                |                 |       |                                     |    |       |                |                | • Ine I | ain 03D            |                  |                      |                   |
|                           |                   |                     |                      | 0.00                           | 0000 APD        | 00 -  |                                     | -  |       | Ta             | x year: 15     |         |                    |                  |                      |                   |
| Date pd<br>Warrant 000000 | Per. e            | ode 00              | Eff-Y<br>Ret-sys 00  |                                | C 00 Status     |       | Tax calc type  Tax ANN. Factor 00   |    |       | Employee I     | D/SSN: 1030    |         | Hide SSN           |                  |                      |                   |
|                           |                   |                     | Hersys ou            | 50 00 00                       | , ou Sidius     | · _   | Tax ANN. Factor 00                  |    |       |                |                |         |                    |                  |                      |                   |
| Exempt                    | 0.00 +            | Regular             |                      | deral 0.00 +                   |                 | 0.00  | Note: MEDI+ values                  |    |       |                |                |         |                    |                  |                      |                   |
| = Gross                   | 0.00 -            | NTX                 | 0.00 -               | TSA 0.00 +                     |                 | 0.00  | are a subset of<br>Medicare values. |    |       |                | Amount         | Date    | Warrant            | Code             | Туре                 | Comment           |
| - STRS-TS                 | 0.00 -            | PERS-TS             |                      | ET-3 0.00 =                    |                 | 0.00  |                                     | ]  |       |                |                |         |                    |                  |                      |                   |
| OASDI Gross               | 0.00 MEDI Gr      | oss 0.00            | + Sta<br>MEDI+ Gross | te/IG 0.00 =<br>0.00 SDI Gross | State Tax Gross | 0.00  | 0.00 PERS Gross                     | _  |       |                |                |         |                    |                  |                      |                   |
| UA3DI GIOSS               | 0.00 MEDIGI       | 055 0.00            | MEDI+ GIUSS          | 0.00 SDI GIOSS                 | 0.00 51650      | aross | 0.00 FERS Gloss                     |    |       |                |                |         |                    |                  |                      |                   |
| - Federal Tax             | 0.00 +            | Advance EIC         | 0.00 - 0             | ASDI 0.00 -                    | Survive Ben     | 0.00  | Add Vol Deds                        |    |       |                |                |         |                    |                  |                      |                   |
| - State Tax               | 0.00 -            | County Tax          | 0.00 - Cit           | Tax 0.00 -                     | Local Tax       | 0.00  |                                     |    |       |                |                |         |                    |                  |                      |                   |
| - STRS                    | 0.00 -            | PERS                |                      | ET-3 0.00 -                    | Misc Deducts    | 0.00  |                                     |    |       |                |                |         |                    |                  |                      |                   |
| - Medicare                | 0.00              | MEDI+               | 0.00 -               | SDI 0.00 =                     |                 | 0.00  | Calc Net Pay 0.00                   | 00 |       |                |                |         |                    |                  |                      |                   |
| CAR allowance             | 0.00              | Emplr pd STRS       | 0.00                 | Voluntary Deduction            | 15              |       |                                     |    |       |                |                |         |                    |                  |                      |                   |
| Deferred Comp             | 0.00              | Emplr pd PERS       | 0.00                 |                                |                 |       |                                     | 1  |       |                |                |         |                    |                  |                      |                   |
| Cat-1                     | 0.00              | Emplr RET-3         | 0.00                 |                                |                 |       |                                     |    |       |                |                |         |                    |                  |                      |                   |
| Cat-2                     | 0.00              | Emplr pd MEDI       | 0.00                 |                                |                 |       |                                     |    |       |                |                |         |                    |                  |                      |                   |
| Cat-3                     | 0.00              | Emplr pd FICA       | 0.00                 |                                |                 |       |                                     |    |       |                |                |         |                    |                  |                      |                   |
| Cat-4                     | 0.00              | RFU-1               | 0.00                 |                                |                 |       |                                     |    |       |                |                |         |                    |                  |                      |                   |
| Cat-5                     | 0.00              | RFU-2               | 0.00                 |                                |                 |       |                                     |    |       | Total:         | 0.00           | 1       |                    |                  |                      |                   |
|                           |                   | RFU-3               | 0.00                 |                                |                 |       |                                     | ]  |       |                | 0.00           |         |                    |                  |                      |                   |
|                           |                   |                     |                      |                                |                 |       |                                     |    | Users | sec: U1        |                |         |                    | Yr: 2015 Dist: 3 | 9 Site: 1 GS: W 11/2 | 4/2015 7:58:12 AM |

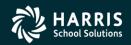

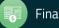

#### Pay History Adjustments

| Options Wind                                                                               | low                  |                                               | 29                                                                                                    | - The Tra                                                                                   | 11 050      |                                      |                                           |                                        |            | QSS/O     | CICA                |          |              |                  |        |
|--------------------------------------------------------------------------------------------|----------------------|-----------------------------------------------|----------------------------------------------------------------------------------------------------|---------------------------------------------------------------------------------------------|-------------|--------------------------------------|-------------------------------------------|----------------------------------------|------------|-----------|---------------------|----------|--------------|------------------|--------|
| Add 🕂 Add Fro                                                                              |                      | fresh                                         | Save (                                                                                                    | Save                                                                                        | and Clos    |                                      | 🖉 Delete                                  |                                        |            |           |                     | . 🦛      |              | = 🛍 📝 🕞          | BAL.   |
| STEAD, DAGWOOD                                                                             |                      |                                               |                                                                                                    |                                                                                             |             |                                      |                                           | 9901 12/                               |            |           |                     | <u> </u> | *   🖽        |                  | AddMo  |
|                                                                                            | 001050               |                                               | 1 0000                                                                                                    |                                                                                             |             |                                      |                                           | ,,,,,,,,,,,,,,,,,,,,,,,,,,,,,,,,,,,,,, | 51/        | 2015      |                     |          |              | ة إليا الذا إذا  | Addito |
| vroll History Inspect (                                                                    | (PHUPDT)             | Inspect                                       | Detail (PHI)                                                                                                    |                                                                                             | mant Distri | ibution                              |                                           | otale                                  |            |           |                     |          |              |                  |        |
|                                                                                            |                      | mopoor                                        | Doton (i Thi                                                                                                    | 101) 110                                                                                    |             | (Callor                              | 10101                                     |                                        |            |           |                     |          |              |                  |        |
| Reverse Amount                                                                             | ts                   |                                               |                                                                                                    |                                                                                             |             |                                      |                                           |                                        |            |           |                     |          |              |                  |        |
| Date pd                                                                                    |                      | Per. end                                      |                                                                                                    |                                                                                             | Eff-Y       |                                      | Qt                                        | • 00                                   | PLo        | c 0000    | APD                 | 00 -     | •            | Tax calc type    |        |
| Warrant 0000000                                                                            | F                    | ay code                                       | 00                                                                                                    |                                                                                             | Ret-sys     | 00                                   | SC                                        | 00                                     | C          | C 00      | Status              | A        |              | Tax ANN. Factor  | 00 -   |
| Exempt                                                                                     | 0.00                 | +                                             | Regular                                                                                                    | 0                                                                                           | + 00.       |                                      | Federal                                   | 0.00                                   | +          |           | Ceta                |          | 0.00         | Note: MEDI+ v    | alues  |
| Gross                                                                                      | 0.00                 | -                                             | NTX                                                                                                    | 0                                                                                           | - 00.       |                                      | TSA                                       | 0.00                                   | •          |           | Fed/IG              |          | 0.00         | Medicale values. |        |
| STRS-TS                                                                                    | 0.00                 | -                                             | PERS-TS                                                                                                    | 0                                                                                           | - 00.       |                                      | RET-3                                     | 0.00                                   | =          | Fed Ta    | ax Gross            |          | 0.00         |                  |        |
|                                                                                            |                      |                                               |                                                                                                    |                                                                                             | +           |                                      | State/IG                                  | 0.00                                   | - 1        | State Ta  | ax Gross            |          | 0.00         |                  |        |
| ASDI Gross                                                                                 | 0.00 ME              | DI Gross                                      | s 0.                                                                                                    | 00 ME                                                                                       | DI+ Gross   |                                      | 0.00                                      | SDI Gross                              | 'n         | 0.0       | ) STRS (            | iross    |              | 0.00 PERS Gro    |        |
|                                                                                            |                      |                                               |                                                                                                    |                                                                                             |             |                                      |                                           | JDI GIUSS                              |            |           |                     |          |              | 0.00 TENO GIO    | 60     |
|                                                                                            | 0.00                 |                                               |                                                                                                    |                                                                                             |             |                                      |                                           |                                        |            | 6         | in Dec              |          | 0.00         | 1.00 TENS GR     |        |
| Federal Tax                                                                                | 0.00                 |                                               | vance EIC                                                                                                    |                                                                                             | .00 -       |                                      | OASDI                                     | 0.00                                   | -          |           | vive Ben            |          | 0.00         | Add Vol Ded      |        |
| State Tax                                                                                  | 0.00                 |                                               | county Tax                                                                                                    | 0                                                                                           | - 00.       |                                      | OASDI<br>City Tax                         | 0.00                                   | į -        | L         | ocal Tax            |          | 0.00         |                  |        |
| State Tax<br>STRS                                                                          | 0.00                 |                                               | County Tax<br>PERS                                                                                                    | 0                                                                                           | - 00.       |                                      | OASDI<br>City Tax<br>RET-3                | 0.00                                   | ] -<br>] - | L<br>Misc | ocal Tax<br>Deducts |          | 0.00<br>0.00 | Add Vol Deo      | ls 🖭   |
| State Tax                                                                                  | 0.00                 |                                               | county Tax                                                                                                    | 0                                                                                           | - 00.       |                                      | OASDI<br>City Tax<br>RET-3<br>SDI         | 0.00<br>0.00<br>0.00                   | ] -<br>] - | L<br>Misc | ocal Tax            |          | 0.00         |                  |        |
| State Tax<br>STRS                                                                          | 0.00<br>0.00<br>0.00 | - C                                           | County Tax<br>PERS                                                                                                    | 0                                                                                           | - 00.       |                                      | OASDI<br>City Tax<br>RET-3<br>SDI<br>Vo   | 0.00                                   | ] -<br>] - | L<br>Misc | ocal Tax<br>Deducts |          | 0.00<br>0.00 | Add Vol Deo      | ls 🖭   |
| State Tax<br>STRS<br>Medicare                                                              | 0.00<br>0.00<br>0.00 | - C                                           | County Tax<br>PERS<br>MEDI+                                                                                                    |                                                                                             | - 00.       | (                                    | OASDI<br>City Tax<br>RET-3<br>SDI         | 0.00<br>0.00<br>0.00                   | ] -<br>] - | L<br>Misc | ocal Tax<br>Deducts |          | 0.00<br>0.00 | Add Vol Deo      | ls 🖭   |
| State Tax<br>STRS<br>Medicare                                                              | 0.00                 | - C                                           | County Tax<br>PERS<br>MEDI+<br>Emplr pd S                                                                                                    | 0<br>0<br>0<br>TRS<br>ERS                                                                   | - 00.       | 0.00                                 | OASDI<br>City Tax (<br>RET-3 (<br>SDI (   | 0.00<br>0.00<br>0.00                   | ] -<br>] - | L<br>Misc | ocal Tax<br>Deducts |          | 0.00<br>0.00 | Add Vol Deo      | ls 🖭   |
| State Tax<br>STRS<br>Medicare<br>CAR allowance<br>Deferred Comp                            | 0.00                 | - C<br>-<br>0.00<br>0.00                      | County Tax<br>PERS<br>MEDI+<br>Emplr pd S<br>Emplr pd Pl                                                                                         | 0<br>0<br>0<br>TRS<br>ERS<br>ET-3                                                           | - 00.       | 0.00                                 | OASDI (<br>City Tax (<br>RET-3 (<br>SDI ( | 0.00<br>0.00<br>0.00                   | ] -<br>] - | L<br>Misc | ocal Tax<br>Deducts |          | 0.00<br>0.00 | Add Vol Deo      | ls 🖭   |
| State Tax<br>STRS<br>Medicare<br>CAR allowance<br>Deferred Comp<br>Cat-1                   | 0.00                 | - C<br>-<br>0.00<br>0.00                      | County Tax<br>PERS<br>MEDI+<br>Empir pd S<br>Empir pd Pi<br>Empir RE                                                                             | 0<br>0<br>TRS<br>ERS<br>ET-3<br>MEDI                                                        | - 00.       | 0.00                                 | OASDI [<br>City Tax [<br>RET-3 [<br>SDI [ | 0.00<br>0.00<br>0.00                   | ] -<br>] - | L<br>Misc | ocal Tax<br>Deducts |          | 0.00<br>0.00 | Add Vol Deo      | ls 🖭   |
| State Tax<br>STRS<br>Medicare<br>CAR allowance<br>Deferred Comp<br>Cat-1<br>Cat-2          | 0.00 0.00 0.00       | - C<br>- 0.00<br>0.00<br>0.00<br>0.00         | County Tax<br>PERS<br>MEDI+<br>Emplr pd S'<br>Emplr pd Pl<br>Emplr RE<br>Emplr pd N<br>Emplr pd P                                                | 0<br>0<br>TRS<br>ERS<br>ET-3<br>MEDI                                                        | - 00.       | 0.00<br>0.00<br>0.00<br>0.00         | OASDI (<br>City Tax (<br>RET-3 (<br>SDI ( | 0.00<br>0.00<br>0.00                   | ] -<br>] - | L<br>Misc | ocal Tax<br>Deducts |          | 0.00<br>0.00 | Add Vol Deo      | ls 🖭   |
| State Tax<br>STRS<br>Medicare<br>CAR allowance<br>Deferred Comp<br>Cat-1<br>Cat-2<br>Cat-3 | 0.00                 | - C<br>- 0.00<br>0.00<br>0.00<br>0.00<br>0.00 | County Tax<br>PERS<br>MEDI+<br>EmpIr pd S <sup>2</sup><br>EmpIr pd Pl<br>EmpIr pd Pl<br>EmpIr pd Pl<br>EmpIr pd Pl<br>EmpIr pd Pl<br>EmpIr pd Pl | 0<br>0<br>0<br>0<br>0<br>0<br>0<br>0<br>0<br>0<br>0<br>0<br>0<br>0<br>0<br>0<br>0<br>0<br>0 | - 00.       | 0.00<br>0.00<br>0.00<br>0.00<br>0.00 | OASDI [<br>City Tax [<br>RET-3 [<br>SDI [ | 0.00<br>0.00<br>0.00                   | ] -<br>] - | L<br>Misc | ocal Tax<br>Deducts |          | 0.00<br>0.00 | Add Vol Deo      | ls 🖭   |

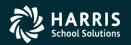

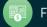

#### Voluntary Deduction Adjustments Pay History Form

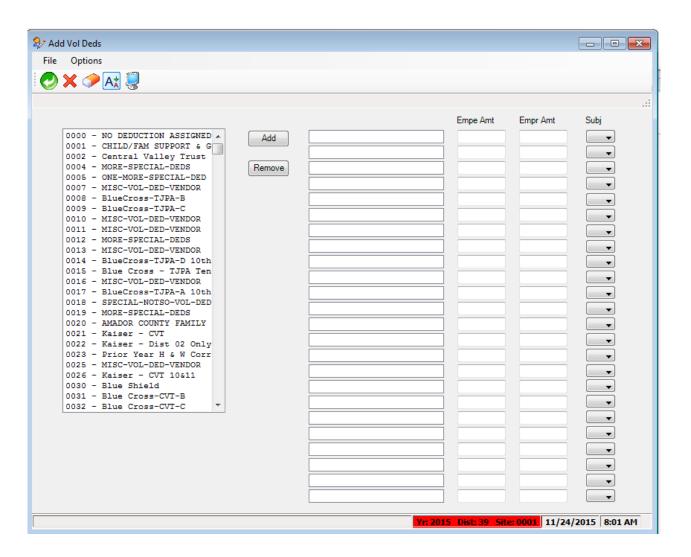

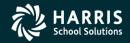

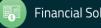

#### Health Care Adjustments

| 🄖 Maintain H                                                  | lealth Care Adjustm | ients 39 -  | QSS DEMO(the tra | in 29410)         | QSS/OASIS      | _         |          | ×            |  |  |  |
|---------------------------------------------------------------|---------------------|-------------|------------------|-------------------|----------------|-----------|----------|--------------|--|--|--|
| <u>F</u> ile <u>Optior</u>                                    |                     |             |                  |                   |                |           |          |              |  |  |  |
| <br>                                                          |                     |             |                  |                   |                |           |          |              |  |  |  |
|                                                               |                     | )  ~   @ mm | 1                |                   |                |           | Chan     | <b>je</b> [: |  |  |  |
| District : 39      The Train USD(hrspay29410)       Tax year: |                     |             |                  |                   |                |           |          |              |  |  |  |
| •                                                             | Amount              | Date        | Warrant          | Code              | Туре           | Comment   |          |              |  |  |  |
|                                                               |                     |             |                  |                   |                |           |          |              |  |  |  |
| Total                                                         | : 0.00              |             |                  |                   |                |           |          |              |  |  |  |
| Usersec: U2                                                   |                     |             |                  | Yr: 2008 Dist: 39 | Site: 00 GS: W | 12/4/2018 | 10:05:26 | AM 🔡         |  |  |  |

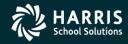

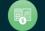

#### Task 10-T (Tech) Extract W2 Data Y18W2EXTRACT

- Execute Y18W2EXTRACT.
- Payroll history, deduction history and payroll adjustments records are extracted for each 2018 payroll check.

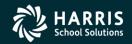

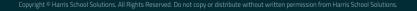

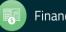

#### Task 11-T (Tech) Report of W2 Records from Pay History

- Execute Y18W2REPORT.
- Travel Claims are not included in W2 Prelist at this point.

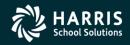

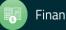

Task 12-T (Tech): Optional Including Car Travel Claims

- Execute Y18W2TCEXT and Y18W2CKTCRPT
- Include Car Travel Claims before running Final Merge.

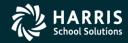

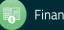

# Task 13-AP Adjusting Travel Claims A/P Branch (TCPYMT)

| (                                                                                                    |                                                        |                                                                       |  |
|----------------------------------------------------------------------------------------------------|--------------------------------------------------------|-----------------------------------------------------------------------|--|
| 🚰 Accounts Payable - Accounts Payable                                                                                                    | 07 - QSS DEMONSTRATION DISTRICT                        | QSS/OASIS                                                             |  |
| File Options View Help+Video                                                                                                    |                                                        |                                                                       |  |
| 枣ຌຌ∔₽ℤҲ⊘≘                                                                                                    | 🥘 📖 📢                                                  |                                                                       |  |
| Accounts Payable     PO Payments (PO)     Pay Vouchers (PV)     Travel Claims (TC)     Credit Memos (CM)     Revolving Cash (RC)     Set Up Payables (EP)     Payables Payments (CL)     Liabilities (LB)     Transaction Maintenance     Move / Hold Payments     1099 Maintenance (AA)     Approve Due Date Payments     EDD 542     District Maintenance     Independent Contractor Maintenance     Import     Import Pay Vouchers (PV) | Search (F3) Search Results (Double-Click a cell or Con | trol-Enter (while in the grid) or Ctr<br>bist: 07 Site: 1 GS: W 12/1/ |  |
|                                                                                                    |                                                        |                                                                       |  |

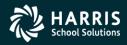

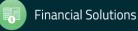

### Car Travel Claims (TCPYMT) Mileage Flag "M"

| 🚰 Travel Claim                                                                        |                      |                         |             |                |
|---------------------------------------------------------------------------------------|----------------------|-------------------------|-------------|----------------|
| File Options                                                                          |                      |                         |             |                |
| i 🕗 🗟 🗙 🛍 🔎 i 🥥 💷 🌌                                                                   |                      |                         |             |                |
|                                                                                       |                      |                         |             | Add            |
| TC #: <sup>◆</sup> AUTO <sup>◆</sup> Invoice: 06/30/1997 <del>↓</del><br>Description: |                      | Mileage Pymt for W-2: 📝 | 1           |                |
| Batch number:                                                                         | ✓ Payment Due: //    | Warrant No:             | 1           |                |
|                                                                                       |                      |                         |             |                |
| Vendor No./Address No. 🗇 / 💽                                                          |                      |                         |             |                |
| Vendor name/addr                                                                      | ess                  | Remit name/address      |             |                |
|                                                                                       |                      |                         |             |                |
|                                                                                       |                      |                         |             |                |
|                                                                                       |                      |                         |             |                |
| X Delete Selected Row                                                                 |                      |                         |             |                |
| Fd Bdr Sch Resc Y Goal Func Objt Type                                                 | Payment Use Tax Flag | Use Tax 1099 Flag       | Net Payment | Budget Balance |
| * L                                                                                   |                      |                         |             |                |
|                                                                                       |                      |                         |             |                |
|                                                                                       |                      |                         |             |                |
|                                                                                       |                      |                         |             |                |

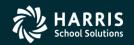

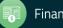

### Vendor Maintenance (VEUPDT) Changing Vendor Tax ID

| 🗇 Vendor Lookup                                        | 07 - QSS DEMONSTRATION DISTRICT QSS/          | OASIS 🗖 🗖 💌 |  |  |  |  |
|--------------------------------------------------------|-----------------------------------------------|-------------|--|--|--|--|
| <u>File Options H</u> elp                              |                                               |             |  |  |  |  |
| D + P    😓 🍬 🗙 🧵 🐨 💷 📀                                 |                                               |             |  |  |  |  |
| Vendor Record Updated - TaxID is the SSN of BUI        | MSTEAD, DAGWOOD .                             | Inspect     |  |  |  |  |
| Contact Information Optional Information Add'I Address | es Commodities Comments                       |             |  |  |  |  |
| District: 07 🖵                                         |                                               |             |  |  |  |  |
| Number: 000140                                         |                                               |             |  |  |  |  |
| Name: TESTING EMPLOYEE VENDOR                          | Remit Name:                                   |             |  |  |  |  |
| Address:                                               | Remit Address:                                |             |  |  |  |  |
|                                                        |                                               |             |  |  |  |  |
|                                                        |                                               |             |  |  |  |  |
| City: State:                                           | Zip: City: State:                             | Zip:        |  |  |  |  |
| Phone: ( ) Fax: (                                      |                                               |             |  |  |  |  |
| Contact:                                               |                                               |             |  |  |  |  |
| 1099: N - No 💌 Name: Bumstead, Dagwoo                  | od Preset: Y 🗨 Tax ID: 11111111 SSN: 111-11-1 | 111         |  |  |  |  |
| Use Tax Preset: 1 - One 💌 Use Tax 1: [                 | 06.6500 % 9512 · Use Tax 2: 08.2500 % 0000 ·  |             |  |  |  |  |
| Acct Number: Rating                                    | g: Msg Flag: 1 💌 We are No. 1! We are No. 1!  |             |  |  |  |  |
| Category:                                              |                                               |             |  |  |  |  |
| Type: Revolving Cash Object:                           | Terms: 06.65 Shipping %:                      |             |  |  |  |  |

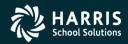

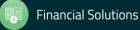

# Task 14-T (Tech) Merge All Sources of W2 Information

- Execute Y18W2FNLMRG to create combined file even if there are no Car travel claims to process.
- Use caution when re-running Y18W2FNLMRG.

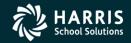

77

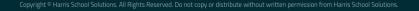

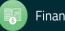

# Task 15-T (Tech)

#### Print W2 Prelist with Combined Information

- Execute Y18W2REPORT.
- W2 Prelist will contain combined W2 information.
- Pass the Point of No Return Considerations.

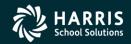

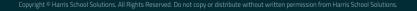

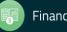

# Task 16-PR Edit W2 Information (W2ED18)

Adjust W2 amounts using W2ED18

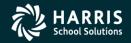

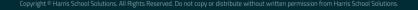

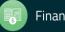

#### W2 Edit Program (W2ED18)

| 🍖 W2 Data Edit (W2ED18) 39 - Q                   | SS DEMO(the tra    | in 29410)        | QSS               | OASIS          | -         |          | ×     |
|--------------------------------------------------|--------------------|------------------|-------------------|----------------|-----------|----------|-------|
| <u>File</u> <u>Options</u>                       |                    |                  |                   |                |           |          |       |
| 🕗 🖻 🗙 🖘 🙆 🧼 💐 👘                                  |                    |                  |                   |                |           |          |       |
| PERSNIKITY, REALLIE 001006 xxx-xxx-xxxx Er       | nployee has no     | W2 data          |                   |                |           | Inspe    | ect j |
| Master City Taxes Foreign Address W2XS18 SS      | N Override         |                  |                   |                |           |          |       |
| Quick Find: Enter a Last Name, SSN, or ExtRef, a | nd press Enter. F3 | 3 opens advanced | search.           |                |           |          |       |
| 1006 District: 3                                 | 9 🗸 The Tr         | ain USD(hrspay2  | 9410)             |                |           |          |       |
| Include Terminated Show                          | v SSN              |                  |                   |                |           |          |       |
| Fed Gross Subtractions Addition                  | ons FI1            | T/Not SIT        | 1. Fed Tax GR     | 2. Fed Tax     |           |          |       |
| - +                                              | +                  | =                |                   |                |           |          |       |
| State Gross Subtractions Addition                | ons SI             | T/Not FIT        | 16. State Tax GR  | 17. State Tax  |           |          |       |
| Subtractions                                     | +                  | =                |                   |                |           |          |       |
| Ret TS #1 Ret TS #2 Ret TS                       | 5#3 Se             | ction 125        | Other NTX/F       | Other NTX/S    | Employee  | DC       |       |
|                                                  |                    |                  |                   |                |           |          |       |
| Additions 14. CAR Allowance Fringe/Other 12. GL  | l                  |                  |                   |                |           |          |       |
| OASDI Gr: OASDI Pd:                              |                    | MEDI G           | r:                | MEDI Pd        | :         |          |       |
| EIC: Dep Care:                                   |                    | State SD         | 01:               | State SUI      | :         |          |       |
| 457 NQP: Other NQP:                              |                    | J/Sick Pay       | y:                | P/EME          | 2         |          |       |
| M/Unc OA: N/Unc MD:                              |                    | W/ER HS/         | A:                | R/ER MSA       | c 🔤       |          |       |
| 12. Code Employee Employer                       | Code En            | nployee E        | mployer           | DD/ER-HC       | :         |          |       |
|                                                  | ( [ ] ) [          |                  |                   | DD/ER-ADJ      |           |          |       |
| ( _ )                                            | ( _ )              |                  |                   | L/SEBER        | ·         |          |       |
|                                                  |                    |                  |                   | T/AdoBc        |           |          |       |
| AA/Roth 401k:                                    |                    | BB/Roth 403b:    |                   | EE/Roth 457b   |           |          |       |
| R-PI: SSN Flag: 3P-SL:                           | Stat: Use S        |                  | XPrt: Sourc       |                |           |          |       |
| Name:                                            |                    | PC:              | RS: L             | .1: L2: _      | SC:       |          |       |
| Addr:                                            | City:              |                  |                   | State: Zip:    | :         |          |       |
|                                                  |                    |                  |                   |                |           |          |       |
| Usersec: YYYY                                    |                    |                  | Yr: 2008 Dist: 39 | Site: 00 G5: W | 12/4/2018 | 10:09:52 | AM .: |

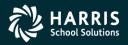

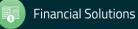

#### W2ED18

#### F3 – Open Advanced Search

| 褖 W2 Data Edit (W2ED18)              | 39 - QSS DEMO(the train 29410)                       | QSS/OASIS — 🗆 🗙                                  |
|--------------------------------------|------------------------------------------------------|--------------------------------------------------|
| <u>File</u> Options                  |                                                      |                                                  |
|                                      | <b>)</b>                                             |                                                  |
|                                      |                                                      | Inspect                                          |
| Master City Taxes Foreign Address W2 | KS18 SSN Override                                    | ,                                                |
|                                      | r ExtRef, and press Enter. F3 opens advanced search. |                                                  |
|                                      | District: 39 V The Train USD(hrspay29410)            |                                                  |
| Include Terminated                   | Show SSN                                             |                                                  |
| Fed Gross Subtractions               | Additions FIT/Not SIT 1. Fed                         | Tax GR 2. Fed Tax                                |
| -                                    | + + =                                                |                                                  |
| State Gross Subtractions             | Additions SIT/Not FIT 16. Star                       | te Tax GR 17. State Tax                          |
| - Subtractions                       | +=                                                   |                                                  |
| Ret TS #1 Ret TS #2                  | Ret TS #3 Section 125 Other N                        | NTX/F Other NTX/S Employee DC                    |
|                                      |                                                      |                                                  |
| Additions                            |                                                      |                                                  |
| 14. CAR Allowance Fringe/Other       | 12. GLI                                              |                                                  |
| OASDI Gr: C                          | ASDI Pd: MEDI Gr:                                    | MEDI Pd:                                         |
| EIC:                                 | Dep Care: State SDI:                                 | State SUI:                                       |
| 457 NQP: 01                          | her NQP: J/Sick Pay:                                 | P/EME:                                           |
| M/Unc OA: N                          | /Unc MD: W/ER HSA:                                   | R/ER MSA:                                        |
| 12. Code Employee Employ             | ver Code Employee Employee                           | DD/ER-HC:                                        |
| ( )                                  |                                                      | DD/ER-ADJ:                                       |
|                                      |                                                      |                                                  |
|                                      |                                                      | T/AdoBc:                                         |
| AA/Roth 401k:                        | BB/Roth 403b:                                        | EE/Roth 457b:                                    |
| R-PI: SSN Flag: 3P-SL:               | Stat: Use Suffix: XPrt:                              | Source: Changed:                                 |
| Name:                                |                                                      | RS: L1: L2: SC:                                  |
| Addr:                                | City:                                                | State: Zip:                                      |
|                                      |                                                      |                                                  |
| Usersec: YYYY                        | Yr: 200                                              | 08 Dist: 39 Site: 00 GS: W 12/4/2018 10:11:23 AM |

#### **Employee Search Window**

|            | h for Emp                                                                                         | loyees                                                                                                    | 39 - QSS DEMO                                        | the tra                                        | ain 294                                | 10)                                                                          |                                                                                                    | QSS/                                                                       | OASIS                                                          | -          |                                                      |
|------------|---------------------------------------------------------------------------------------------------|----------------------------------------------------------------------------------------------------|------------------------------------------------------|------------------------------------------------|----------------------------------------|------------------------------------------------------------------------------|----------------------------------------------------------------------------------------------------|----------------------------------------------------------------------------|----------------------------------------------------------------|------------|------------------------------------------------------|
| e <u>C</u> | <u>Options</u>                                                                                    | <u>H</u> elp                                                                                                    |                                                      |                                                |                                        |                                                                              |                                                                                                    |                                                                            |                                                                |            |                                                      |
| arch 🖣     | - 🕗 🛛                                                                                             | p 🧞 📑 🛙                                                                                                    | 🗏 🎑 🗖                                                |                                                |                                        |                                                                              |                                                                                                    |                                                                            |                                                                |            |                                                      |
|            |                                                                                                   |                                                                                                    |                                                      |                                                |                                        |                                                                              |                                                                                                    |                                                                            |                                                                |            |                                                      |
| Search     | Papel                                                                                             |                                                                                                    |                                                      |                                                |                                        |                                                                              |                                                                                                    |                                                                            |                                                                |            |                                                      |
|            | SSN By E                                                                                          | Txt Ref By Name                                                                                                    | District :                                           | 39                                             | $\sim$                                 |                                                                              | lude Ter                                                                                                    | minate                                                                     | d                                                              |            |                                                      |
| ВУ         | SSIN By t                                                                                         | Dat Rer by Name                                                                                                    | Selected                                             |                                                |                                        |                                                                              |                                                                                                    |                                                                            |                                                                |            |                                                      |
| p          | erson                                                                                             |                                                                                                    | DAPPER                                               | _                                              |                                        |                                                                              |                                                                                                    | $\sim$                                                                     |                                                                |            |                                                      |
|            |                                                                                                   |                                                                                                    | DATE                                                 |                                                | DODL                                   | /IEII/                                                                       |                                                                                                    |                                                                            |                                                                |            |                                                      |
| Ex         | xt Ref# : 00                                                                                      | 0555                                                                                                    | ş                                                    | SN : x                                         | xx-xx-)                                | xxx                                                                          |                                                                                                    |                                                                            |                                                                |            |                                                      |
|            |                                                                                                   |                                                                                                    |                                                      |                                                |                                        |                                                                              |                                                                                                    |                                                                            |                                                                |            |                                                      |
| Search     | h Results                                                                                         | [Double-Click or                                                                                                    | Press F4 to se                                       | ect th                                         | ne high                                | lighted                                                                      | employ                                                                                                    | ee]                                                                        |                                                                |            |                                                      |
|            |                                                                                                   | Name                                                                                                    | SSN                                                  | G                                              | Ту                                     | Site                                                                         | BU                                                                                                    | RC                                                                         | LG                                                             | Terminated | ^                                                    |
|            | DEDENIN                                                                                           | ITY, REAL                                                                                                    |                                                      |                                                |                                        |                                                                              |                                                                                                    |                                                                            |                                                                |            |                                                      |
| •          |                                                                                                   | RMAN, DUDESTER                                                                                                    | 000-00-0000                                          | x                                              | A                                      | 0022                                                                         | 20                                                                                                    |                                                                            | AV                                                             |            | (6:                                                  |
| <b>F</b>   | [DAPPER                                                                                           | RMAN, DUDESTER                                                                                                    | 000-00-0000                                          | ×<br>-                                         | A                                      | 0022<br>0000                                                                 | 20<br>00                                                                                                    | 01<br>00                                                                   | AV                                                             |            | (6                                                   |
| •          | [DAPPER<br>X]<br>PARSON                                                                           | RMAN, DUDESTER                                                                                                    |                                                      | ×<br>-<br>M                                    | A<br>A                                 |                                                                              |                                                                                                    |                                                                            | AV<br>AV                                                       |            | (6:                                                  |
| •          | [DAPPER<br>X]<br>PARSON<br>PERSNIK                                                                | RMAN, DUDESTER<br>S, J N                                                                                                    | 000-00-0000                                          | -                                              |                                        | 0000                                                                         | 00                                                                                                    | 00                                                                         |                                                                |            |                                                      |
|            | [DAPPER<br>X]<br>PARSON<br>PERSNIK<br>PERSNIK                                                     | RMÁN, DUDESTER<br>S, J N<br>ITY, REALLIE                                                                                                    | 000-00-0000<br>000-00-0000                           | -<br>M                                         | A                                      | 0000                                                                         | 00 04                                                                                                    | 00 02                                                                      | AV                                                             |            | x                                                    |
| •          | [DAPPER<br>X]<br>PARSON<br>PERSNIK<br>PERSNIK                                                     | RMÁN, DUDESTER<br>S, J N<br>ITY, REALLIE<br>ITY, REALLIE                                                                                                   | 000-00-0000<br>000-00-0000<br>000-00-0000            | -<br>M<br>M                                    | A<br>A                                 | 0000<br>0600<br>0026                                                         | 00<br>04<br>04                                                                                                    | 00<br>02<br>02                                                             | AV<br>AV                                                       |            | xi                                                   |
|            | [DAPPER<br>X]<br>PARSON<br>PERSNIK<br>PERSNIK<br>PERSNIK                                          | RMAN, DUDESTER<br>S, J N<br>ITY, REALLIE<br>ITY, REALLIE<br>ITY, REALLIE N                                                                                 | 000-00-0000<br>000-00-0000<br>000-00-0000<br>000-00- | -<br>M<br>M<br>M                               | A<br>A<br>A                            | 0000<br>0600<br>0026<br>0026                                                 | 00<br>04<br>04<br>04<br>04                                                                                                    | 00<br>02<br>02<br>02                                                       | AV<br>AV<br>AV                                                 |            | xi<br>xi<br>xi                                       |
|            | DAPPER<br>X]<br>PARSON<br>PERSNIK<br>PERSNIK<br>PERSNIK<br>PERSNIK                                | RMAN, DUDESTER<br>S, J N<br>ITY, REALLIE<br>ITY, REALLIE<br>ITY, REALLIE N<br>ITY, REALLIE N                                                               | 000-00-0000<br>000-00-0000<br>000-00-0000<br>000-00- | M<br>M<br>M<br>M                               | A<br>A<br>A<br>A<br>A                  | 0000<br>0600<br>0026<br>0026<br>0026                                         | 00<br>04<br>04<br>04<br>04<br>04                                                                                                    | 00<br>02<br>02<br>02<br>02<br>02                                           | AV<br>AV<br>AV<br>AV                                           |            | xi<br>xi<br>xi<br>xi                                 |
|            | [DAPPEF<br>X]<br>PARSON<br>PERSNIK<br>PERSNIK<br>PERSNIK<br>PERSNIK<br>PERSNIK                    | RMAN, DUDESTER<br>S, J N<br>ITY, REALLIE<br>ITY, REALLIE<br>ITY, REALLIE N<br>ITY, REALLIE N<br>ITY, REALLIE P                                             | 000-00-0000<br>000-00-0000<br>000-00-0000<br>000-00- | M<br>M<br>M<br>M<br>M<br>M                     | A<br>A<br>A<br>A<br>A<br>A             | 0000<br>0600<br>0026<br>0026<br>0026<br>0026                                 | 00<br>04<br>04<br>04<br>04<br>04<br>04<br>01                                                                                                    | 00<br>02<br>02<br>02<br>02<br>02<br>02<br>02                               | AV<br>AV<br>AV<br>AV<br>AV<br>AV                               |            | xi<br>xi<br>xi<br>xi<br>xi                           |
|            | [DAPPER<br>X]<br>PARSON<br>PERSNIK<br>PERSNIK<br>PERSNIK<br>PERSNIK<br>PERSON<br>PERSON           | RMAN, DUDESTER<br>S, J N<br>ITY, REALLIE<br>ITY, REALLIE<br>ITY, REALLIE N<br>ITY, REALLIE N<br>ITY, REALLIE P<br>SMITH, RICHARD                           | 000-00-0000<br>000-00-0000<br>000-00-0000<br>000-00- | M<br>M<br>M<br>M<br>M<br>M<br>M<br>M           | A<br>A<br>A<br>A<br>A<br>A<br>FT       | 0000<br>0600<br>0026<br>0026<br>0026<br>0026<br>0001<br>0026                 | 00<br>04<br>04<br>04<br>04<br>04<br>04<br>01<br>01<br>04                                                                                                    | 00<br>02<br>02<br>02<br>02<br>02<br>02<br>02<br>02<br>02                   | AV<br>AV<br>AV<br>AV<br>AV<br>AV<br>AV<br>A2                   |            | x:<br>x:<br>x:<br>x:<br>x:<br>x:<br>x:<br>(6)        |
|            | [DAPPER<br>X]<br>PARSON<br>PERSNIK<br>PERSNIK<br>PERSNIK<br>PERSNIK<br>PERSON<br>PERSON<br>PERSON | RMAN, DUDESTER<br>S, JN<br>JTY, REALLIE<br>ITY, REALLIE<br>ITY, REALLIE N<br>ITY, REALLIE N<br>ITY, REALLIE P<br>SMITH, RICHARD<br>, REAL 555 G            | 000-00-0000<br>000-00-0000<br>000-00-0000<br>000-00- | M<br>M<br>M<br>M<br>M<br>M<br>M<br>M<br>B      | A<br>A<br>A<br>A<br>A<br>FT<br>A       | 0000<br>0600<br>0026<br>0026<br>0026<br>0001<br>0026<br>0001<br>0026<br>0017 | 00           04           04           04           04           04           04           04           04           04           04           04           04           04           04           04           04           04           04 | 00<br>02<br>02<br>02<br>02<br>02<br>02<br>02<br>02<br>02<br>02<br>01       | AV<br>AV<br>AV<br>AV<br>AV<br>AV<br>AV<br>A2<br>A2             |            | x:<br>x:<br>x:<br>x:<br>x:<br>x:<br>x:<br>(6!<br>(6! |
|            | [DAPPER<br>X]<br>PARSON<br>PERSNIK<br>PERSNIK<br>PERSNIK<br>PERSNIK<br>PERSON<br>PERSON<br>PERSON | MAN, DUDESTER<br>S, JN<br>JTY, REALLIE<br>ITY, REALLIE<br>ITY, REALLIE N<br>ITY, REALLIE N<br>ITY, REALLIE P<br>SMITH, RICHARD<br>REAL 555 G<br>REAL 575 G | 000-00-0000<br>000-00-0000<br>000-00-0000<br>000-00- | M<br>M<br>M<br>M<br>M<br>M<br>M<br>M<br>B<br>M | A<br>A<br>A<br>A<br>A<br>FT<br>A<br>FT | 0000<br>0600<br>0026<br>0026<br>0026<br>0001<br>0001<br>0026<br>0017         | 00<br>04<br>04<br>04<br>04<br>04<br>01<br>01<br>04<br>04<br>04                                                                                                    | 00<br>02<br>02<br>02<br>02<br>02<br>02<br>02<br>02<br>02<br>02<br>01<br>01 | AV<br>AV<br>AV<br>AV<br>AV<br>AV<br>AV<br>A2<br>A2<br>A2<br>A2 |            | x:<br>x:<br>x:<br>x:<br>x:<br>(6!<br>(6!             |

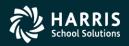

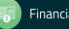

#### W2ED18 Options

- State Gross versus Federal Gross Amounts, same or different
- District List Drop Down Box
- Show SSN button
- Reasonable Maximum Amount feature for data entry in amount fields
- Clear screen option sets amounts in all boxes to zero to prevent an employee from receiving a W2.
- All amount fields must be positive.

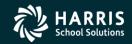

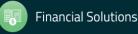

# W2 Edit (W2ED18) New Items added 2012

- Box12-DD/ER-HC: cost of employer provided health care
- Box12-DD/ER-AJ: Adjustments to employer provided health care

| 褖 W2 Data Edit (W2ED18)                     | 39 - QSS DEMO(the train 29410)             | QSS/OASIS                        | – 🗆 ×                 |
|---------------------------------------------|--------------------------------------------|----------------------------------|-----------------------|
| <u>File</u> <u>Options</u>                  |                                            |                                  |                       |
| 🖥 🕗 🔂 🗙 🖘 🕝 🧼                               | 2                                          |                                  |                       |
| -                                           |                                            |                                  | Inspect               |
| Master City Taxes Foreign Address W2X       | S18 SSN Override                           |                                  |                       |
| Quick Find: Enter a Last Name, SSN, or      | ExtRef, and press Enter. F3 opens advanced | l search.                        |                       |
|                                             | istrict: 39 🗸 The Train USD(hrspay2        | 29410)                           |                       |
| ✓ Include Terminated                        | Show SSN                                   |                                  |                       |
|                                             |                                            |                                  |                       |
| Fed Gross Subtractions                      | Additions FIT/Not SIT                      | 1. Fed Tax GR 2. Fed Tax         |                       |
| State Gross Subtractions                    | Additions SIT/Not FIT                      | 16. State Tax GR 17. State Tax   |                       |
|                                             | + + =                                      |                                  |                       |
| Subtractions                                |                                            |                                  | ·                     |
| Ret TS #1 Ret TS #2                         | Ret TS #3 Section 125                      | Other NTX/F Other NTX/S          | Employee DC           |
|                                             |                                            |                                  |                       |
| Additions<br>14. CAR Allowance Fringe/Other | 12. GLI                                    |                                  |                       |
|                                             |                                            |                                  |                       |
| OASDI Gr: 0/                                | ASDI Pd: MEDI G                            | Gr: MEDI Po                      | l:                    |
| EIC:                                        | ep Care: State SI                          | DI: State SU                     | l:                    |
| 457 NQP: Oth                                | er NQP: J/Sick Pa                          | ey: P/EME                        | 2                     |
| M/Unc OA: N/                                | Jnc MD: W/ER HS                            | A: R/ER MSA                      | e                     |
| 12. Code Employee Employe                   | er Code Employee E                         | Employer DD/ER-HC                |                       |
| ( )                                         | ( )                                        | DD/ER-AD.                        | J:                    |
| ( )                                         | ( )                                        | L/SEBER                          | t:                    |
|                                             |                                            | T/AdoBo                          | x                     |
| AA/Roth 401k:                               | BB/Roth 403b:                              | EE/Roth 457t                     |                       |
| R-PI: SSN Flag: 3P-SL:                      | Stat: Use Suffix:                          | XPrt: Source: Changed            | £                     |
| Name:                                       | PC:                                        | RS: L1: L2:                      | SC:                   |
| Addr:                                       | City:                                      | State: Zip                       | ·                     |
|                                             |                                            |                                  |                       |
| Usersec: YYYY                               |                                            | Yr: 2008 Dist: 39 Site: 00 G5: W | 12/4/2018 10:18:38 AM |

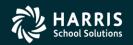

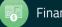

#### W2 Edit (W2ED18) W2 Data Source

| CODE    | EXPLANATION                                                                                                    |  |
|---------|----------------------------------------------------------------------------------------------------|--|
| x       | The source of the data is the Extract file. All the data on the screen is just as it was extracted from the Final Merge program. |  |
| (blank) | The record has been edited differently than the information extracted from the Final Merge pro-<br>gram.                         |  |

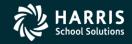

#### W2ED18 and Xprt Box

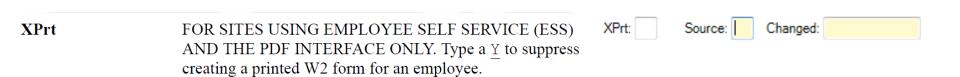

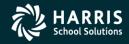

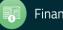

# Task 17-T (Tech) Final W2 Prelist Report

- Payroll Staff final review, use W2ED18 for any last minute corrections and rerun report.
- Report of W2 Edit Changes (W2RP18)

| a 2018 W2 Prelist (W2SB18)            | 39 - QSS DEMO(the train 29410)                                      | QSS/OASIS                        | _         |          | ×  |
|---------------------------------------|---------------------------------------------------------------------|----------------------------------|-----------|----------|----|
| <u>File</u> Options                   |                                                                     |                                  |           |          |    |
| <br>   🏓 🔀   💐 🗐 🎟 🧈   🚱 a            | ırrent Year                                                         |                                  |           |          |    |
| Report Selections Select Field Ranges |                                                                     |                                  |           |          |    |
| District:                             | 39 v The Train USD(hrspay29410                                      | )                                |           |          |    |
| Report Format:                        | P - Prelist                                                         | $\sim$                           |           |          |    |
| Run Option:                           | 2 - Use existing extract/W2 edit file $\sim$                        | 1                                |           |          |    |
| Print W2ED18 changes made since:      | (Run option = 2 only)                                               |                                  |           |          |    |
| SSN Mask (# digits set to '0')?       | (0=none, 1-9=mask, L/R=ExtRef)                                      |                                  |           |          |    |
| Client field for ssn flag:            | 00 Use 01 - 30, or 00 for none                                      |                                  |           |          |    |
| Set pension flag if Alt-Retire:       | N 84xx vol-deds only (Y/N/X)                                        |                                  |           |          |    |
| Report layout:                        | Leave blank for default layout,<br>use 01-99 for customer defined c | ustom layouts.                   |           |          |    |
|                                       |                                                                     |                                  |           |          |    |
|                                       |                                                                     |                                  |           |          |    |
|                                       |                                                                     |                                  |           |          |    |
|                                       |                                                                     |                                  |           |          |    |
| Usersec: YY                           |                                                                     | Yr: 2008 Dist: 39 Site: 00 GS: W | 12/4/2018 | 10:22:40 | AM |

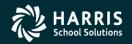

# Task 18-T (Tech) Ready to Print W2 Forms

- Payroll approves the Final W2 Prelist.
- Main method of printing W2 forms: laser printing.

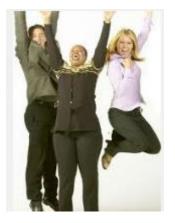

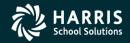

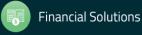

# Interval Between W2 Distribution and Creation of W2 File for SSA Shortened for 2018 (first done for 2016)

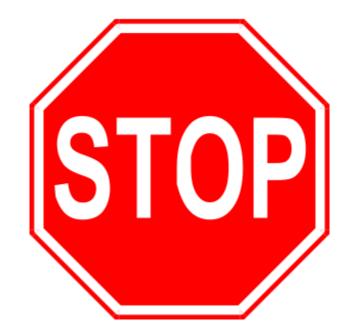

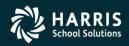

88

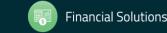

# Task 19-T (Tech) Create Electronic Transmittal File for SSA

- Execute Y18W2FILE.
- Transfer W2 Transmittal file to your PC using Reflections and/or Minisoft (Version H) or DBVIS (Version L) see 2018 W2 Processing Manual

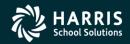

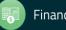

#### Task 20-T (Tech) Create Transmittal Totals Report

. ~

• Execute Y18W2TFTOTAL.

| QSS Test District                                                                                                    | W2 7                                                                                                    | RANSMITTAL TOTALS                                                                                                    | REPORT FOR 2014                                                                                                    | 552             | W2TR15                  | н.15.00 12/11   | 1/15 PAGE    | 1   |
|----------------------------------------------------------------------------------------------------|----------------------------------------------------------------------------------------------------|----------------------------------------------------------------------------------------------------|----------------------------------------------------------------------------------------------------|-----------------|-------------------------|-----------------|--------------|-----|
| erpia:                                                                                                    |                                                                                                    |                                                                                                    |                                                                                                    |                 |                         |                 |              |     |
|                                                                                                    |                                                                                                    |                                                                                                    |                                                                                                    |                 |                         |                 |              |     |
| A (SUBMITTER RECORD) EIN:                                                                                                    | 9999999999 USER                                                                                                    | E ID: 15345670                                                                                                    | Resubmit Flag: 0                                                                                                    | / Softw         | are Code: :             | 99/off-The-Shel | If R         | : 1 |
|                                                                                                    |                                                                                                    | Prep                                                                                                    | arer Code: L/SEL                                                                                                    | P-PREPARED      |                         |                 |              |     |
| EFW2 CONTACT NAME/ADDRESS                                                                                                    |                                                                                                    |                                                                                                    | SUBMETTER NAME                                                                                                    |                 |                         |                 |              |     |
| OUINTESSENTIAL SCHOOL SYSTEM                                                                                                    |                                                                                                    |                                                                                                    | OUINTESSENTIAL                                                                                                    |                 |                         |                 |              |     |
| 2121 S. EL CAMINO REAL                                                                                                    | -                                                                                                    |                                                                                                    | 2121 S. EL CM                                                                                                    |                 |                         |                 |              |     |
| SU172 D200                                                                                                    |                                                                                                    |                                                                                                    | SULTE D200                                                                                                    |                 |                         |                 |              |     |
| SAN MATEO CA 94                                                                                                    | 403                                                                                                    |                                                                                                    | SAN MATEO                                                                                                    | CA 9            | 4403                    |                 |              |     |
| CONTACT NAME: OLIVER THIST                                                                                                    | 200                                                                                                    | NE: (650) 372-0200                                                                                                    | EXT: 608 - FAX                                                                                                    | 6503723386      |                         |                 |              |     |
| INAIL: OLIVIOSS.COM                                                                                                    |                                                                                                    |                                                                                                    | D CONTACT METHOD                                                                                                    |                 | No. of Concession, Name |                 |              |     |
|                                                                                                    |                                                                                                    |                                                                                                    |                                                                                                    |                 |                         |                 |              |     |
|                                                                                                    |                                                                                                    |                                                                                                    |                                                                                                    |                 |                         |                 |              |     |
|                                                                                                    |                                                                                                    |                                                                                                    | 1001 MAIN STRE<br>YOURTOWN                                                                                                    |                 | 9999-1234               |                 |              |     |
| T (RN TOTAL RECORD) RT TO                                                                                                    | TAL COUNT: 720                                                                                                    | RM RECO                                                                                                    |                                                                                                    |                 | 9999-1234               |                 | <b>₽.#</b> : | 723 |
| T (RH TOTAL RECORD) RT TO                                                                                                    | RT Record Value                                                                                                    | Accum. RW Total                                                                                                    | TOURTOWN<br>RDS READ: 720<br>Difference                                                                                                    | CA 9<br>Comment |                         |                 |              | 723 |
| Tederal Gross                                                                                                    | RT Record Value<br>: 16,611,411.69                                                                                                    | Accum. RW Total                                                                                                    | TOURTONN<br>RDS READ: 720<br>Difference                                                                                                    | CA 9<br>Comment |                         |                 |              | 723 |
| Federal Gross<br>Federal Tax                                                                                                    | RT Record Value<br>: 16,611,411.69<br>: 1,034,640.11                                                                                                    | Accum. RN Total<br>16,611,411.69<br>1,034,640.11                                                                                                    | TOURTONN<br>RDS READ: 720<br>Difference<br>0.00<br>0.00                                                                                                    | CA 9<br>Comment |                         |                 |              | 723 |
| Federal Gross<br>Federal Tax<br>Social Security Gross                                                                                                    | RT Record Value<br>: 16,611,411.69<br>: 1,034,640.11<br>: 4,430,375.96                                                                                                    | Accum. RW Total<br>16,611,411.69<br>1,034,640.11<br>4,430,375.96                                                                                                    | TOURIONS<br>RDS READ: 720<br>Difference<br>0.00<br>0.00<br>0.00                                                                                                    | CA 9<br>Comment |                         |                 |              | 723 |
| Federal Gross<br>Federal Tax<br>Social Security Gross<br>Social Security Faid                                                                                                    | RT Record Value<br>: 16,611,411.69<br>: 1,034,640.11<br>: 4,430,375.96<br>: 275,179.53                                                                                                    | Accum. RW Total<br>16,611,411.69<br>1,034,640.11<br>4,430,375.96<br>275,179.53                                                                                                    | TOURIONEN<br>RDS READ: 720<br>Difference<br>0.00<br>0.00<br>0.00<br>0.00                                                                                                    | CA 9<br>Comment |                         |                 |              | 723 |
| Federal Gross<br>Federal Tax<br>Social Security Faid<br>Social Security Faid<br>Medicars Gross                                                                                                    | RT Record Value<br>: 16,611,411.69<br>: 1,034,640.11<br>: 4,430,375.96<br>: 275,179.53<br>: 17,000,130.24                                                                                                    | Accus. RH Total<br>16,611,411.69<br>1,034,640.11<br>4,438,375.96<br>275,179.53<br>17,000,130.24                                                                                                    | TOURCOMS<br>RDS FEAD: 720<br>Difference<br>0.00<br>0.00<br>0.00<br>0.00<br>0.00                                                                                                    | CA 9<br>Comment |                         |                 |              | 723 |
| Federal Gross<br>Federal Tax<br>Social Security Gross<br>Social Security Paid<br>Medicare Gross<br>Medicare Faid                                                                                                    | RT Record Value<br>: 16,611,411.69<br>: 1,834,640.11<br>: 4,438,375.96<br>: 275,179.53<br>: 17,000,130.24<br>: 246,502.44                                                                                                    | Accum. RH Total<br>16,611,411.69<br>1,034,640.11<br>4,430,375.96<br>275,179.53<br>17,000,130.24<br>246,502.44                                                                                                    | 100720081<br>1003 20081 720<br>Difference<br>0.00<br>0.00<br>0.00<br>0.00<br>0.00<br>0.00                                                                                                    | CA 9<br>Comment |                         |                 |              | 723 |
| Federal Gross<br>Federal Tax<br>Social Security Faid<br>Social Security Faid<br>Medicars Gross                                                                                                    | AT Record Value<br>: 16,611,411.69<br>: 1,034,640.11<br>: 4,438,375.96<br>: 273,179.53<br>: 17,000,130.24<br>: 246,502.44<br>: 0.00                                                                                                    | Accum. RH Total<br>16,611,411.69<br>1,034,640.11<br>4,438,375.96<br>275,379.53<br>17,000,130.24<br>246,502.44<br>0.00                                                                                                    | X007470481<br>RDS READ: 720<br>Difference<br>0.00<br>0.00<br>0.00<br>0.00<br>0.00<br>0.00<br>0.00<br>0.                                                                                                    | CA 9<br>Comment |                         |                 |              | 723 |
| Federal Gross<br>Federal Ta<br>Social Security Faid<br>Secience From<br>Medicare Faid<br>Social Security Tips                                                                                                    | RT Record Value<br>: 16,611,411.69<br>: 1,834,640.11<br>: 4,438,375.96<br>: 275,179.53<br>: 17,000,130.24<br>: 246,502.44<br>: 0.00<br>: 0.00                                                                                                    | Accum. RN Total<br>16,611,411.69<br>1,834,640.11<br>4,439,775.96<br>275,779.53<br>17,000,130.24<br>246,502.44<br>0.00<br>0.00                                                                                                    | X007470481<br>RDS READ: 720<br>Difference<br>0.00<br>0.00<br>0.00<br>0.00<br>0.00<br>0.00<br>0.00<br>0.                                                                                                    | CA 9<br>Comment |                         |                 |              | 723 |
| Federal Gross<br>Federal Tax<br>Social Security Gross<br>Social Security Faid<br>Medicare Gross<br>Medicare Gross<br>Earned Income Credit                                                                                                    | RT Record Value<br>: 16,611,411.69<br>: 1,034,640.11<br>: 4,438,375.96<br>: 275,179.53<br>: 17,000,130.24<br>: 246,502.44<br>: 0.00<br>: 0.00<br>: 11,254.49                                                                                                    | Accum. RM Total<br>16,611,411.69<br>1,834,640.11<br>4,438,375.96<br>275,179.53<br>17,000,130.24<br>246,502.44<br>0.00<br>0.00<br>11,254.48                                                                                                    | 1007670481<br>RDS READ: 720<br>Difference<br>0.00<br>0.00<br>0.00<br>0.00<br>0.00<br>0.00<br>0.00<br>0.                                                                                                    | CA 9<br>Comment |                         |                 |              | 723 |
| Federal Gross<br>Rederal Tax<br>Social Security Gross<br>Medicare Faid<br>Social Security Tips<br>Earned Income Credit<br>Depandent Carp<br>Deferred Comp-0 (4013)<br>Deferred Comp-0 (4038)                                                                                                    | AT Record Value<br>: 16,611,411.69<br>: 1,034,640.11<br>: 273,179.53<br>: 17,000,310.24<br>: 246,502.44<br>: 0.00<br>: 11,224.49<br>: 0.00<br>: 12,224.49<br>: 0.00                                                                                                    | Accum. FH Total<br>16,613,411.69<br>1,834,464.11<br>4,438,375,94<br>275,179.53<br>17,000,130.24<br>246,502.44<br>0.00<br>0.00<br>0.11,224.48<br>0.00<br>675,313.00                                                                                                    | 1007870461<br>RDS READ: 720<br>Difference<br>0.00<br>0.00<br>0.0 | CA 9<br>Comment |                         |                 |              | 723 |
| Federal Gross<br>Federal Tax<br>Social Security Gross<br>Social Security Faid<br>Medicare Gross<br>Medicare Gross<br>Earned Income Credit<br>Dependent Care<br>Deferred Comp-0 (4018)<br>Deferred Comp-7 (4008)                                                                                                    | RT Record Value<br>: 16,611,411.69<br>: 1,034,640.11<br>: 4,438,75.96<br>: 275,179.53<br>: 17,000,130.24<br>: 246,502.44<br>: 0.00<br>: 11,254.40<br>: 0.00<br>: 0.00<br>: 0 | Accum. RM Total<br>16,611,411.69<br>1,824,640.11<br>4,438,375.95<br>17,000,130.24<br>246,502.44<br>0.00<br>11,254.48<br>0.00<br>675,319.00<br>0.00                                                                                                    | TOURCORN<br>RDS READ: 720<br>Difference<br>0.00<br>0.000<br>0.00<br>0.00 | CA 9<br>Comment |                         |                 |              | 723 |
| Federal Gross<br>Federal Tax<br>Social Security Gross<br>Social Security Red<br>Medicare Said<br>Bocial Security Tips<br>Earned Income Credit<br>Deferred Comp-0 (401%)<br>Deferred Comp-7 (400%)<br>Deferred Comp-7 (401%)                                                                                                    | AT Record Value<br>: 16,611,411.69<br>: 1,034,640.11<br>: 4,438,375.96<br>: 17,000,130.24<br>: 246,502.44<br>: 0.00<br>: 0.00<br>: 11,254.48<br>: 0.00<br>: 675,319.00<br>: 675,319.00<br>: 43,192.00                                                                                                    | Accum. FH Total<br>16,613,411.69<br>1,834,460.11<br>4,438,375,94<br>275,179,53<br>17,000,130.24<br>246,502.44<br>0.00<br>0.11,254.48<br>0.00<br>675,313.00<br>675,313.00<br>675,312.00<br>43,122.00                                                                                                    | ТОЛЯСОНН<br>RDS READ: 720<br>Difference<br>0.00<br>0.00  | CA 9<br>Comment |                         |                 |              | 723 |
| Federal Gross<br>Federal Tax<br>Social Security Field<br>Medicare Gross<br>Medicare Gross<br>Earned Income Credit<br>Dependent Care<br>Deferred Comp-0 (401%)<br>Deferred Comp-0 (401%)<br>Deferred Comp-0 (401%)<br>Deferred Comp-0 (401%)<br>Deferred Comp-0 (401%)                                                                                                    | AT Record Value<br>: 16,611,411.69<br>: 1,034,640.11<br>: 4,430,375.96<br>: 275,379.53<br>: 17,000,130.24<br>: 246,502.44<br>: 0.00<br>: 11,224.40<br>: 0.00<br>: 0.00<br>: 0.00<br>: 43,192.00<br>: 0.00                                                                                                    | Accum. RM Total<br>16,611,411.69<br>1,824,640.11<br>4,438,375.55<br>17,000,130.24<br>246,502.44<br>0.00<br>11,254.48<br>0.00<br>675,319.00<br>0.00<br>0.00 | ТОЛЯГОНН<br>ПСО ЯХАС: 720<br>Difference<br>0.00<br>0.00  | CA 9<br>Comment |                         |                 |              | 723 |
| Federal Gross<br>Federal Tax<br>Social Security Faid<br>Medicare Gross<br>Medicare Gross<br>Medicare Gross<br>Barned Income Credi<br>Barned Income Credi<br>Deferred Comp-0 (401%)<br>Deferred Comp-0 (401%)<br>Deferred Comp-0 (401%)<br>Deferred Comp-0 (401%)<br>Deferred Comp-0 (401%)<br>Deferred Comp-0 (401%)<br>Deferred Comp-0 (401%)                                        | AT Record Value<br>= 16,611,411.69<br>= 1,034,640.11<br>= 4,438,375.96<br>= 278,379.53<br>= 17,000,130.24<br>= 246,902.46<br>= 0.00<br>= 11,224.48<br>= 0.00<br>= 675,319.00<br>= 43,192.00<br>= 43,192.00<br>= 0.00                                                                                                    | Accum. FW Total<br>16.611,411.69<br>1.034,640.11<br>4.430,375.55<br>17,000,130.24<br>0.00<br>11,254.48<br>0.00<br>11,254.48<br>0.00<br>0.00<br>675,315.00<br>43,192.00<br>0.00<br>0.00                                                                                                    | ТОЛЯСОНН<br>RDS READ: 720<br>Difference<br>0.00<br>0.00  | CA 9<br>Comment |                         |                 |              | 723 |
| Federal Gross<br>Federal Tax<br>Social Security Gross<br>Social Security Faid<br>Medicare Gross<br>Medicare Gross<br>Instruct Capper (400k)<br>Deferred Capper (400k)<br>Deferred Capper (400k)<br>Deferred Capper (400k)<br>Deferred Capper (400k)<br>Deferred Capper (400k)<br>Deferred Capper (400k)<br>Deferred Capper (400k)<br>Deferred Capper (400k)<br>Deferred Capper (400k) | AT Record Value<br>: 16,611,411.69<br>: 1,034,640.11<br>: 4,430,375.96<br>: 275,379.53<br>: 17,000,130.24<br>: 246,502.44<br>: 246,502.44<br>: 0.00<br>: 11,224.40<br>: 0.00<br>: 0.00<br>: 0.   | Accum. RH Total<br>16,611,411.69<br>1,824,640.11<br>4,438,375.95<br>17,000,130.24<br>246,502.44<br>0.00<br>11,254.48<br>0.00<br>675,319.00<br>43,192.00<br>0.00<br>0.00    | ТОЛЯГОНН<br>ПСО ЯДАС: 720<br>Difference<br>0.000<br>0.0000<br>0.0000<br>0.0000<br>0.0000<br>0.0000<br>0.0000<br>0.0000<br>0.0000<br>0.0000<br>0.0000<br>0.0000<br>0.0000<br>0.0000<br>0.0000<br>0.0000<br>0.0000<br>0.0000<br>0.0000<br>0.0000<br>0.0000<br>0.0000<br>0.00000<br>0.00000<br>0.00000<br>0.00000<br>0.00000<br>0.000000<br>0.00000000                                                                                                    | CA 9<br>Comment |                         |                 |              | 723 |
| Federal Gross<br>Federal Tax<br>Social Security Faid<br>Medicare Gross<br>Medicare Gross<br>Medicare Gross<br>Barned Income Credi<br>Barned Income Credi<br>Deferred Comp-0 (401%)<br>Deferred Comp-0 (401%)<br>Deferred Comp-0 (401%)<br>Deferred Comp-0 (401%)<br>Deferred Comp-0 (401%)<br>Deferred Comp-0 (401%)<br>Deferred Comp-0 (401%)                                        | AT Record Value<br>= 16,611,411.69<br>= 1,034,640.11<br>= 4,438,375.96<br>= 275,379.53<br>= 17,000,130.24<br>= 0.00<br>= 0.00<br>= 11,255.48<br>= 0.00<br>= 675,319.00<br>= 43,122.00<br>= 43,122.00<br>= 0.00<br>= 0.00       | Accum. FM Total<br>16.611,411.69<br>1.834,640.11<br>4.438,375.85<br>17,000,130.24<br>0.000<br>11,254.48<br>0.75,319.00<br>6.75,319.00<br>6.75,319.00<br>0.000<br>0.0000<br>0.0000<br>0.0000<br>0.0000<br>0.0000<br>0.0000<br>0.0000<br>0.0000<br>0.0000<br>0.0000<br>0.0000<br>0.0000<br>0.0000<br>0.0000<br>0.0000<br>0.0000<br>0.0000<br>0.0000<br>0.0000<br>0.0000<br>0.0000<br>0.0000<br>0.00000<br>0.00000<br>0.00000<br>0.00000<br>0.000000<br>0.00000000                                                                                                    | ТОЛЯСОНН<br>RDS READ: 720<br>Difference<br>0.00<br>0.00  | CA 9<br>Comment |                         |                 |              | 723 |

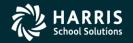

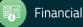

#### Task 21-T Saving History Files

- Execute Y18w2save (Version H only)
- There is no W2/1099 save command in Version L. The production files are already isolated by year in the /var/opt/qss/w21099 directory

| File Name                | Description                                                                                 |
|--------------------------|---------------------------------------------------------------------------------------------|
| W2T18.HISTORY.QSSUSER    | The raw W2 transmittal file (do not sent this to SSA)                                       |
| W2FILE18.HISTORY.QSSUSER | The W2 transmittal file that is sent to SSA                                                 |
| W2D18.HISTORY.QSSUSER    | Created by Y18W2FNLMRG and edited by the W2ED18 program                                     |
| W2EXPT18.HISTORY.QSSUSER | Used to export data to third-party printing solutions                                       |
| W2ZIPC18.HISTORY.QSSUSER | Contains W2 counts by zip code                                                              |
| W2PIXD18.HISTORY.QSSUSER | Cross-references employee W2 to internal document number for<br>one-off laser form printing |
| W2PIFD18.HISTORY.QSSUSER | PIF data file for printing laser W2 forms                                                   |

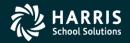

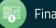

#### **Special Notes for W2 Processing**

If you have employees with no SSN to report, you have selected a field to flag them with an "X" on the Client-Defined (PP02CL) screen in the Personnel System for W2 processing. (Such employees should be reported with an SSN of 000-00-0000.)

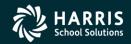

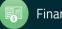

#### More Items to be Noted

• If an employee SSN changes in the database during the year and the W2 file is already extracted, the employee will retain the bad SSN.

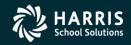

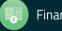